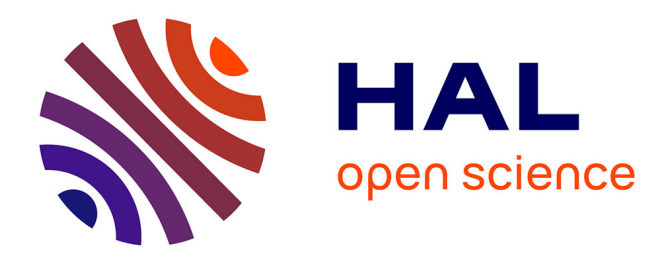

# **Le machine learning dans le cadre de l'innovation technologique**

Léa Marmande

## **To cite this version:**

Léa Marmande. Le machine learning dans le cadre de l'innovation technologique. Intelligence artificielle  $\left[\text{cs.}\right]$ . 2020. dumas-03243699

## **HAL Id: dumas-03243699 <https://dumas.ccsd.cnrs.fr/dumas-03243699>**

Submitted on 31 May 2021

**HAL** is a multi-disciplinary open access archive for the deposit and dissemination of scientific research documents, whether they are published or not. The documents may come from teaching and research institutions in France or abroad, or from public or private research centers.

L'archive ouverte pluridisciplinaire **HAL**, est destinée au dépôt et à la diffusion de documents scientifiques de niveau recherche, publiés ou non, émanant des établissements d'enseignement et de recherche français ou étrangers, des laboratoires publics ou privés.

# $e$  cnam

#### **CONSERVATOIRE NATIONAL DES ARTS ET METIERS**

#### **CENTRE REGIONAL ASSOCIE DE MULHOUSE**

#### **MEMOIRE**

#### **présenté en vue d'obtenir**

#### **le DIPLOME D'INGENIEUR CNAM**

#### **SPECIALITE : INFORMATIQUE**

#### **OPTION : Informatique Système d'information**

**par**

## **Léa MARMANDE**

**\_\_\_\_\_\_\_\_\_\_\_\_\_\_\_\_\_\_\_**

Le machine learning dans le cadre de l'innovation technologique

**Soutenu le 28 septembre 2020**

#### **JURY**

**\_\_\_\_\_\_\_\_\_\_\_\_\_\_\_\_\_**

**M. Stefano SECCI Président du jury, CNAM Paris**

**M. Dominique ALTHUSER Référent de filière, CNAM Grand-Est M. Didier ROCHE Responsable de formation, CRM M. Billal HATOUM Maître d'apprentissage, Capgemini**

#### **Remerciements**

Tout d'abord, je souhaiterais remercier Capgemini, qui est l'entreprise qui m'a donné l'opportunité de travailler sur les divers projets concernés par ce mémoire.

J'exprime notamment ma reconnaissance envers Monsieur Romain Henri, responsable du SogetiLabs Paris, Monsieur Billal Hatoum et Monsieur Adel TALEB, responsables du cluster Data-IA auquel j'étais assignée, pour leur supervision bienveillante. Aussi, merci aux membres du SogetiLabs Paris, qui sont les personnes avec lesquelles j'ai travaillé et dont le soutien moral et technique a rendu mon environnement de travail à la fois enrichissant et agréable.

Je remercie également Monsieur Dominique ALTHUSER pour son accessibilité et son accompagnement au long de ce cursus ingénieur du CNAM, ainsi que tous les intervenants qui ont prodigué leurs enseignements dans le cadre de ces cours.

#### **Liste des abréviations**

**ARCEP** : Autorité de Régulation des Communications Electroniques, des Postes et de la Distribution

**NLP :** Natural Language Processing (traitement du langage naturel)

**BMI** : Brain Machine Interface (interface cerveau-machine)

**LUTIN** : Laboratoire des Usages en Technologies d'Information Numériques

**EEG** : Electroencéphalogramme

**ALIS** : Association du Locked-In Syndrome

**DSM** : Daily Scrum Meeting (réunion scrum quotidienne)

**IA** : Intelligence Artificielle

**RNN** : Recurent Neural Network (réseau de neurones récurrent)

**CNN** : Convolutional Neural Network (réseau de neurones convolutif)

**LSTM** : Long Short-Term Memory (mémoire court et long terme)

**PWA** : Progressive Web App (application web progressive)

**CRM** : Customer Relationship Management (gestion de la relation client)

**API** : Application Programming Interface (interface de programmation applicative)

**NER** : Named Entity Recognition (reconnaissance d'entités nommées)

**POS tagging** : Part Of Speech tagging (étiquetage morpho-syntaxique)

**DGSI** : Direction Générale de la Sécurité Intérieure

**IoT** : Internet of Things (internet des objets)

**VR** : Virtual Reality (réalité virtuelle)

**TRL** : Technology Readiness Level (niveau de maturité technologique)

#### **Glossaire**

**EEG ou Electroencéphalogramme** : mesures de l'activité cérébrale en relevant les ondes cérébrales à l'aide d'électrodes placées sur le cuir chevelu.

**Machine learning** : domaine d'étude de l'intelligence artificielle basée sur une approche mathématique, permettant de simuler un apprentissage de la machine en lui faisant étudier un grand nombre de données.

**Data science** : domaine d'étude concernant l'extraction d'informations à partir de données déjà existantes.

**Data scientist** : personne travaillant dans la data science.

**Big data** : ressources d'informations dont le volume, la vélocité et la variété rend nécessaire l'utilisation de technologies particulières pour générer de la valeur.

**Application native** : application mobile développée spécifiquement pour un système d'exploitation utilisé par un smartphone.

**Speech-to-Text** : technique consistant à convertir un discours oral en un texte écrit.

**Regex** : aussi appelée « expression régulière », chaîne de caractères permettant de décrire des spécimens de chaînes de caractères.

**Dataset** : ensemble de données, utilisées notamment pour l'entraînement de modèles dans le domaine du machine learning.

**Tokenization** : aussi appelée « segmentation », découpage d'une phrase en mots, symboles et ponctuations, appelés alors tokens, ou unité lexicale.

**POS Tagging** : aussi appelée « étiquetage morpho-syntaxique », détermination du rôle grammatical de chaque unité lexicale. Fait souvent suite à la tokenization.

**Parsing** : aussi appelé « analyse syntaxique », permet de trouver les dépendances grammaticales entre les unités lexicales. Fait souvent suite au POS.

**Open source** : aussi appelé « code source ouvert », un logiciel open source a son code à disposition du grand public et est libre de redistribution.

**Réalité virtuelle** : technologie simulant la présence physique d'un utilisateur dans un environnement virtuel.

**Design thinking** : méthodologie de gestion de l'innovation qui place l'utilisateur au centre de la réflexion.

**Persona** : dans le cadre du design thinking, représentation fictive d'un utilisateur.

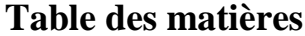

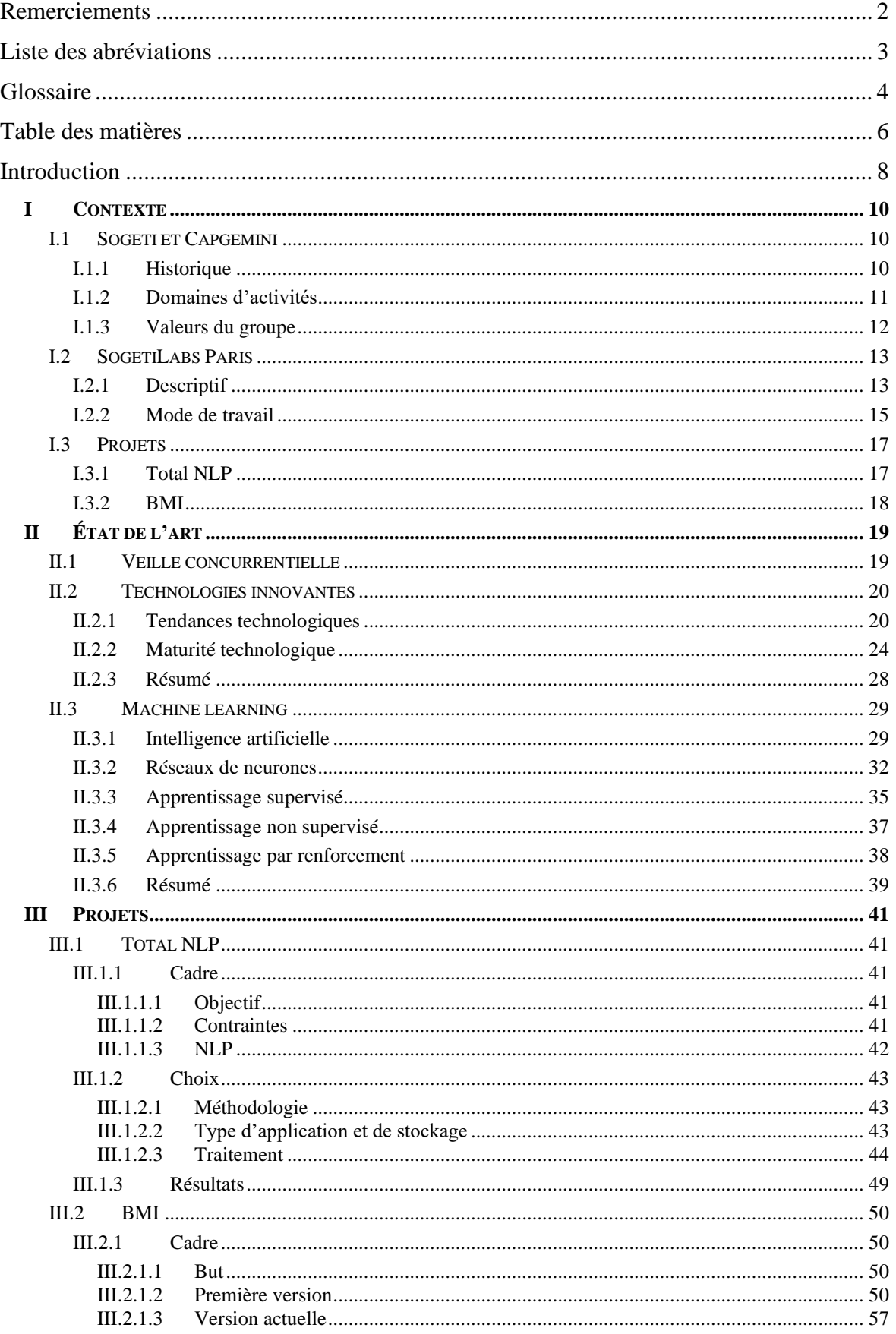

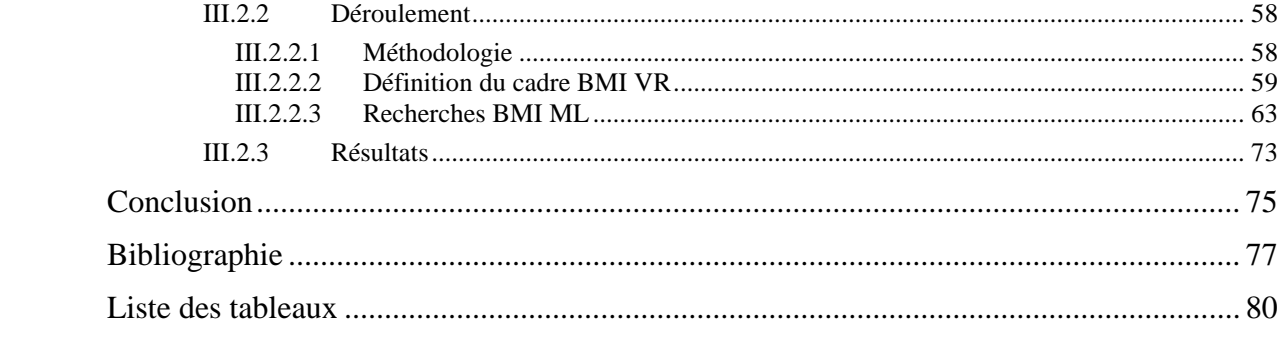

#### **Introduction**

Ces dernières décennies, la société connait une croissance technologique exponentielle telle que l'on peut parler de révolution numérique. Dans les années 1980, une démocratisation de l'ordinateur personnel s'effectue, puis de même pour l'utilisation d'internet dans les années 1990. En 2007 arrive le premier smartphone qui deviendra un alternatif à l'ordinateur pour utiliser internet. En effet, en 2019, d'après l'ARCEP (Autorité de Régulation des Communications Electroniques, des Postes et de la Distribution), 51% des français préfèrent utiliser internet via leur smartphone, alors que 31% le font plutôt via ordinateur.

Dans ce contexte d'évolution rapide des technologies, l'innovation devient un enjeu important pour les entreprises basées sur l'informatique. En effet, l'innovation peut alors être à la fois un gage d'expertise technologique pour l'entreprise, mais aussi être les premiers à prendre place sur de nouveaux marchés en déposant des brevets. Au travers de cette étude, deux aspects de l'innovation vont être abordés via la présentation de deux projets sur lesquels j'ai travaillé au sein du studio d'innovation SogetiLabs Paris de Capgemini.

Le premier, appelé Total NLP (Natural Language Processing, ou traitement du langage naturel), permettra de voir une des facettes de l'innovation, en l'occurrence le fait qu'elle puisse être un gage d'expertise de l'entreprise. En effet, ce projet fait suite à la demande d'un client, qui avait besoin qu'un outil exploitant une technologie innovante leur soit accessible. La technologie en question est la NLP, qui consiste à ce que la machine analyse la structure du langage humain afin de la comprendre, d'en extraire des informations et mettre en lien ces informations, voir en déduire. La NLP utilise en partie le machine learning, qui est un domaine où de nombreuses recherches sont menées, que ce soit dans le domaine de la recherche publique ou privée avec des acteurs importants comme Google.

Le second projet est un projet de recherche et développement, dont le nom est BMI (Brain Machine Interface, ou interface cerveau-machine). Il s'agit d'un projet en partenariat avec le LUTIN (Laboratoire des Usages en Technologies d'Information Numériques) consistant à analyser des EEG (électroencéphalogramme) afin de traduire les ondes cérébrales en commandes, dans la finalité de pouvoir contrôler des objets tels que des drones par la pensée. L'analyse d'EEG pour en tirer des informations est un domaine de recherche d'actualité, ce qui pourra éventuellement permettre à l'entreprise de déposer un brevet. Dans le projet BMI, ce sujet est abordé avec le machine learning.

On peut alors se demander : comment est-ce que l'innovation technologique influe les entreprises dont le cœur de métier est le service informatique ? Quelle place occupe le machine learning dans le milieu de l'innovation ?

Afin de répondre à ce questionnement, l'étude abordera d'abord le contexte dans lequel s'est déroulé les deux projets évoqués. Puis un état de l'art sera effectué sur le positionnement des autres entreprises par rapport à Capgemini, le domaine des technologies innovantes de manière générale, et le machine learning. Enfin, le déroulement des projet Total NLP et BMI ainsi que la place de l'innovation dans ces projets seront développés.

### **I Contexte**

#### **I.1 Sogeti et Capgemini**

#### **I.1.1 Historique**

Sogeti est une entreprise de service numérique et une filiale de Capgemini. Aussi, Sogeti est le nom d'origine de Capgemini. En effet, en 1967, Serge KAMPF a créé Sogeti à Grenoble. « Sogeti » est l'acronyme de SOciété pour la Gestion de l'Entreprise et le Traitement de l'Information.

L'as de pique est présent de manière récurrente dans les logos de Sogeti et Capgemini, car au bridge, le pique est la couleur la plus forte, et Serge Kampf appréciait ce jeu. De même, le bleu est la couleur qui identifie le groupe.

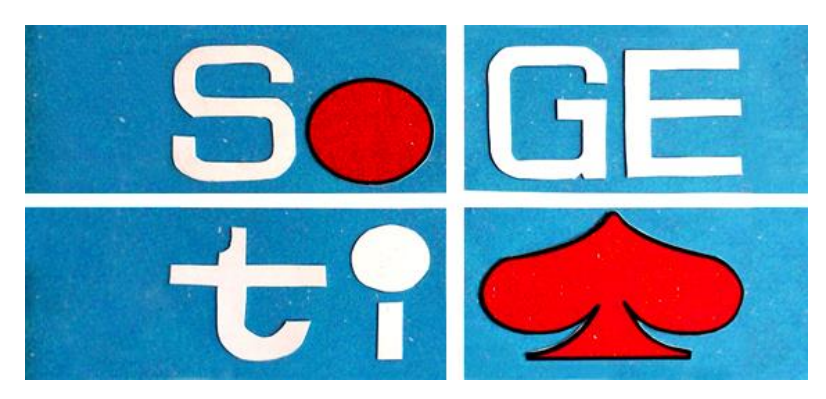

Figure 1: Logo de Sogeti en 1967

Le nom de l'entreprise a évolué au fil du temps : de Sogeti, il est passé à Cap Sogeti en 1974 à la suite de la fusion avec CAP. Puis, en 1975, le groupe fusionne avec Gemini Computer Systems, adoptant ainsi le nouveau nom de Cap Gemini Sogeti. Ensuite, afin que le nom soit plus adapté sur un plan international, il prend le nom de Cap Gemini. En 2000, le groupe acquiert la branche conseil d'Ernst & Young, changeant ainsi son nom en Cap Gemini Ernst & Young. Lors de l'année 2004, puisque la licence de marque Ernst & Young s'est terminé, le groupe a pris le nom que l'on connait actuellement : Capgemini. En 2018, Capgemini a effectué une réorganisation (nommé projet LEAD pour « leader for the leaders ») avec une fusion des entités juridiques, l'établissement d'entités transverses, la modernisation des logos et des changements de marque.

Les marques du groupe Capgemini sont désormais :

- Sogeti, qui est en charge des services informatiques de proximité.
- Capgemini, dont le domaine est l'intégrations de système et l'infogérance.
- Capgemini Invent, qui s'occupe des services de conseils.

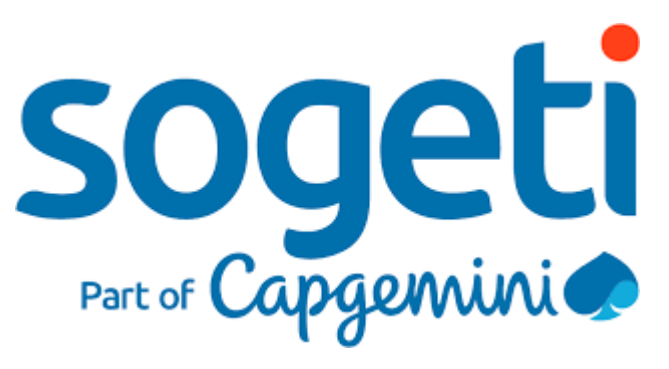

Figure 2 : Logo actuel de Sogeti

En 2019, ce groupe est implanté dans près de 50 pays. Avec ses 270 000 collaborateurs, son chiffre d'affaire était de 14,1 milliards d'euros.

#### **I.1.2 Domaines d'activités**

Le groupe Capgemini propose de nombreux services et solutions autour de quatre métiers suivants :

- Le conseil, prodigué par Capgemini Invent. Son rôle est d'améliorer la performance des entreprises.

- Les services de technologies et d'ingénierie, dont Sogeti en a la charge. Cela consiste à envoyer des employés chez les clients afin qu'il y ait un accompagnement et un support des équipes d'informatique ou d'ingénierie internes.

- Les services d'application, qui sont la conception, le développement, la mise en œuvre et la maintenance des groupes IT (technologies de l'information et de la communication).

- L'infogérance, qui est la gestion de tout ou des parties des systèmes d'infrastructure IT d'un client ou groupe de clients, mais aussi de services transactionnels et des services à la demande et/ou activités métiers.

Capgemini offre un large panel de services et dans divers secteurs, qui sont :

- Les biens de consommation, commerce, distribution et transport.

- Energie, services des collectivités (par exemple : production et distribution de l'eau) et chimie.

- Industrie, automobile et sciences de la vie.

- Services financiers.

- Secteur public.

- Télécommunications, médias et divertissement.

#### **I.1.3 Valeurs du groupe**

Capgemini est un groupe qui porte sept valeurs et qui sont le socle de sa réputation, qui sont :

- L'honnêteté, ou encore sa loyauté, intégrité ou droiture, car « ni la croissance, ni le profit, ni même l'indépendance ne sont méritoires, s'ils n'ont pas été acquis avec la plus parfaite probité » (citation du document de référence 2017 de Capgemini).

- L'audace, c'est-à-dire le goût d'entreprendre, l'envie de prendre des risques et l'esprit de compétition. Toutefois, cette valeur est à équilibrer avec de la prudence, car trop d'audace sans prudence est de l'inconscience.

- La confiance, qui consiste en la volonté de responsabiliser les hommes et les équipes, en les incitant à se mettre à la place des personnes qui auront à exécuter leurs décisions. Il y a aussi des notions très présentes derrière ce mot « confiance », qui sont celle de la communication au sein de l'entreprise et celle de l'ouverture d'esprit.

- La liberté, qui est l'indépendance d'esprit, de jugement et d'action. Cela englobe également la capacité d'être à l'initiative et la créativité. Mais ce n'est pas tout, il y a une attitude indispensable au sein d'un groupe international : la tolérance et le respect d'autrui, tant pour sa culture que ses habitudes.

- Le plaisir, car il y a la volonté que les employés soient heureux de travailler dans leur cadre, et qu'ils soient fiers de leurs travaux. Il est également la dimension de fierté dans l'augmentation la qualité de ses productions, dans l'amélioration de son efficacité et dans ses réussites quand la tâche est ardue.

- La simplicité, qui n'est pas la naïveté car simple et simplet ne sont pas des synonymes. La simplicité, c'est la discrétion et la modestie réelle, mais aussi le bon sens, la décontraction et le sens de l'humour.

- La solidarité, donc l'esprit d'équipe, la fidélité, la générosité, le partage et l'acceptation des responsabilités. Cela comprend également la contribution spontanée lorsqu'un effort commun a lieu, pour faire face ensemble à un problème important.

Tout ceci est résumé dans la promesse de marque de Capgemini : « People matter, results count », ou « l'homme est vital, le résultat capital ».

#### **I.2 SogetiLabs Paris**

#### **I.2.1 Descriptif**

SogetiLabs est le nom des laboratoires d'innovation de Sogeti ayant pour but d'être à la pointe de la technologie. Des SogetiLabs sont implémentés dans plusieurs pays, dont 9 en France.

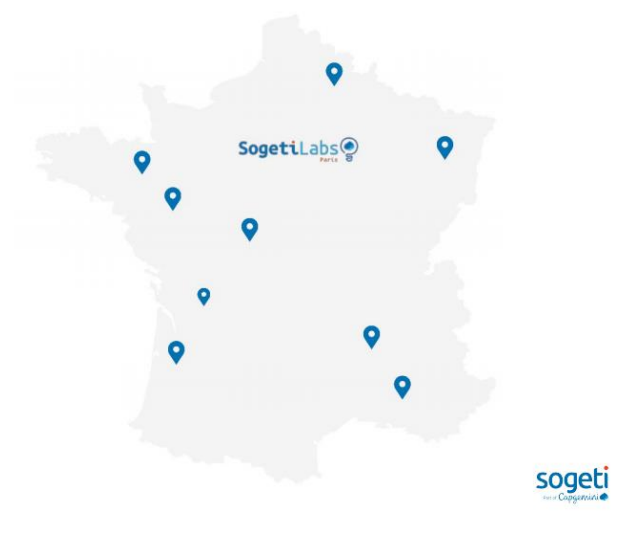

Figure 3 : Implémentation des SogetiLabs en France

Le SogetiLabs Paris où j'ai évolué a été créé en avril 2017 sous le nom initial Studio Kamino, qui vient de la contraction de « Kampf » et « innovation », et Kamino est également la planète de l'univers Star Wars qui est la plus évoluée sur le plan technologique. Le nom a été modifié en SogetiLabs Paris afin de s'harmoniser les intitulés

des différents studios d'innovation de Sogeti. Il s'agit d'un espace autonome possédant trois rôles principaux :

- L'innovation, pour répondre aux besoins innovants des clients de Sogeti et créer un catalogue des compétences sur les technologies les plus récentes.

- La veille technologique, pour gagner en légitimité et en reconnaissance technique, afin de devenir un acteur et prescripteur majeur dans ce secteur.

- La formation, pour développer les compétences des collaborateurs et en faire émerger de nouvelles.

Le SogetiLabs Paris comporte principalement des personnes qui sont soit en stage, soit en alternance. Elles s'occupent chacun d'un ou plusieurs projet(s), et un projet appartient lui-même à un groupe centré autour d'un domaine technologique, appelé cluster, qui sont les suivants :

- AR/VR (Réalité augmentée/Réalité virtuelle)
- IOT/Robotics (Internet des objets/Robotique)
- Web/Mobile
- Data/IA (Données/Intelligence artificielle)
- Cloud/DevOps
- Agile

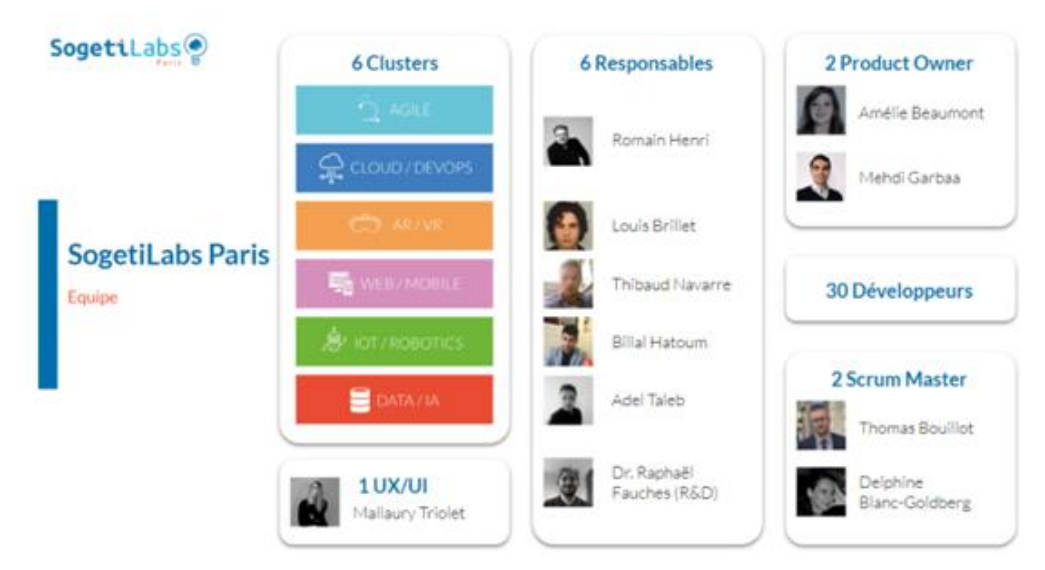

Figure 4 : Equipe du SogetiLabs Paris

A des fins de partage de connaissances, tous les mercredis à 13 heures est organisé un BBL (Brown Bag Lunch). Cela consiste en une présentation d'une technologie et/ou d'un projet développé par le SogetiLabs Paris.

#### **I.2.2 Mode de travail**

Les membres du SogetiLabs Paris emploient la méthode de gestion de projet Scrum. Il s'agit d'une méthode Agile où les rapports avec le client sont réguliers. Le principe de la méthode Scrum s'articule autour d'un découpage du projet en périodes d'une durée pouvant aller jusqu'à quatre semaines. Ces périodes sont appelées « sprint ». Leur durée doit être définie au lancement du projet et tous les sprints d'un même projet sont censées avoir la même durée.

D'après le Guide Scrum, qui est le guide de référence de cette méthode et est rédigé par les créateurs du Scrum, le développement d'un projet utilisant cette méthode est rythmé par plusieurs types de réunions :

- Le sprint planning (ou planification de sprint), qui a lieu au début de chaque sprint. Son but est de définir les objectifs à atteindre pour le sprint qui débute.

- Le daily scrum meeting (DSM, ou réunion quotidienne Scrum), qui a lieu tous les jours et qui doit durer quinze minutes maximums. Les membres de l'équipe de développement doivent énoncer, chacun leur tour, ce qu'ils ont fait depuis le dernier DSM, ce qu'ils vont faire jusqu'au prochain DSM, et les éventuels problèmes rencontrés. Cette réunion sert à faire le point sur l'avancement du sprint, à coordonner les membres de l'équipe et à identifier les problèmes. Habituellement, cette réunion se fait par projet, mais au SogetiLabs Paris, en raison de la taille des équipes de développement relativement restreinte, elle se fait par cluster.

- Le sprint review (ou revue de sprint), qui a lieu à la fin de chaque sprint. Lors de cette réunion, une présentation des fonctionnalités développées est faite.

- Le sprint retrospective (ou rétrospective de sprint), qui a lieu après chaque sprint review. Cette réunion consiste en des échanges au sein de l'équipe de développement afin de savoir comment améliorer la productivité. Au sein du SogetiLabs Paris, cette réunion ne concerne pas uniquement les projets : elle a aussi lieu à la fin de chaque mois et l'ensemble des personnes du SogetiLabs Paris sont concernées, dans le but d'améliorer le fonctionnement du studio d'innovation.

Pour mettre en place une méthode Scrum, les rôles suivants sont nécessaires :

- Un product owner, qui est celui qui doit avoir une vision claire des besoins du client, et les communiquer à l'équipe de développement. Il définit les fonctionnalités du produit, et les hiérarchise selon leur priorité. Dans le SogetiLabs Paris, les product owners sont assez généralistes, dans le sens où ils s'occupent de plusieurs projets : un product owner s'occupe d'un ou plusieurs clusters.

- Un scrum master, qui supervise l'ensemble de l'équipe afin de s'assurer de son bon fonctionnement et du respect de la méthode Scrum. Au SogetiLabs Paris, comme pour les product owners, les scrum master s'occupent chacun d'un ou plusieurs clusters.

- Une équipe de développement, qui met au point les fonctionnalités voulues par le client. Généralement, elles sont composées de sept à neuf personnes, mais au SogetiLabs Paris, les équipes de développement dépassent rarement quatre personnes par projet.

Dans le cadre de la méthode Scrum, il y a les notions suivantes qui peuvent être utilisées :

- Le product backlog est ce qui contient la liste des tâches du projet. Ces tâches peuvent être une fonctionnalité à développer, un test à effectuer, ou un bug à résoudre. Une priorité est donnée aux différentes tâches par le product owner. Au cours du développement, le product backlog peut être amené à contenir des tâches supplémentaires.

- Le sprint backlog suit le même principe que le product backlog. Il s'agit de tâches du product backlog sélectionnées en début de sprint (lors du sprint planning), et ces tâches doivent être effectuées avant la fin du sprint.

16

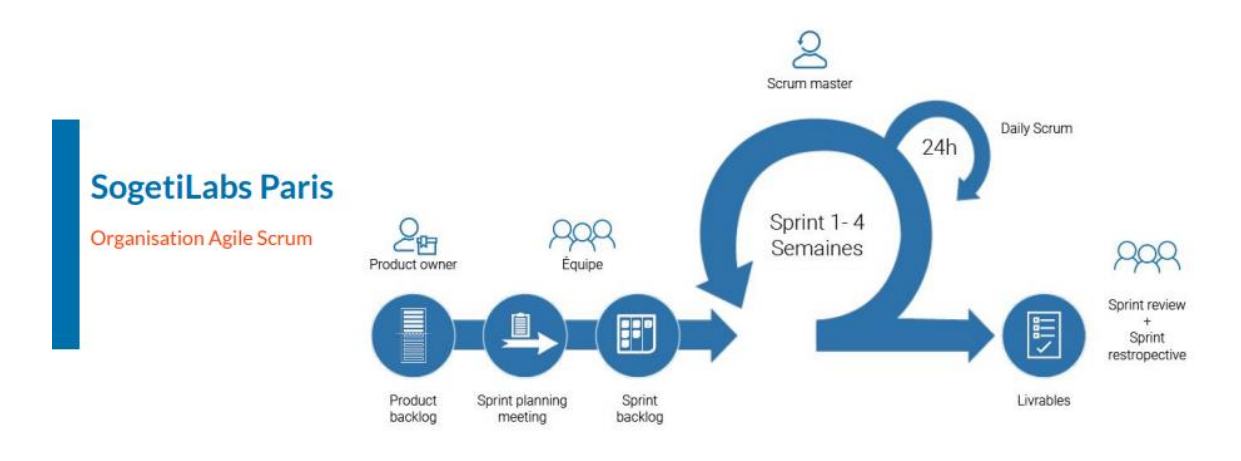

Figure 5 : Fonctionnement de la méthode Scrum

#### **I.3 Projets**

#### **I.3.1 Total NLP**

Total NLP est un projet innovant demandé par Total. La problématique de ce client est que leurs commerciaux ont de nombreux entretiens, mais ne disposent que de peu de temps pour faire leurs comptes rendus. Ceci a pour conséquence que ces commerciaux peuvent passer à côté de certaines opportunités.

Total a alors demandé si le SogetiLabs Paris pouvait leur développer une solution sous forme d'application mobile, qui permettrait à l'utilisateur de faire un compte rendu vocal. Ensuite, l'application aurait pour but de détecter par elle-même les divers entités présentes dans ce compte rendu, comme des personnes, numéros de téléphone, adresses, etc., puis les relier entre elles en indiquant, par exemple, que tel numéro de téléphone appartient à telle personne. Ce pré-traitement des notes vocales permettrait ainsi un grand gain de temps pour l'utilisateur.

Afin de mener ce projet à bien, il a été confié à trois personnes : un développeur chargé de la partie mobile, et deux data scientists s'occupant du traitement des données. J'étais une des deux personnes qui s'occupaient de cette dernière partie. Compte tenu qu'il s'agissait d'un projet confié par un client, nous avions un planning à respecter.

#### **I.3.2 BMI**

BMI est un projet lancé en collaboration avec l'association ALIS (Association du Locked-In Syndrome). Il s'agit d'une association qui vient en aide aux personnes ayant le syndrome d'enfermement, ce qui a pour conséquence une paralysie quasi-complète tout en étant totalement conscient. Créer une interface permettant au patient de contrôler des objets par la pensée pourrait alors les aider à gagner un peu d'autonomie, ce qui est le but de BMI.

Une première version de BMI a été réalisée avec des solutions externes demandant une licence payante. Elle permettait de contrôler une voiture miniature à l'aide entre autres du casque EEG nommé Emotiv EPOC+ qui récupère les ondes cérébrales du sujet, et de la solution Cortex qui traduit ces ondes en ordres, comme « avancer » ou « tourner à gauche ».

Suite à cela, le désir de créer sa propre solution a émergé. Ainsi, une seconde version de BMI orientée sur la recherche et le développement a été lancée. Celle-ci n'est plus en collaboration avec ALIS et a un cas d'utilisation plus généraliste que sa première version : son but va toujours d'être en mesure de pouvoir envoyer des ordres à un appareil grâce à ses pensées, au moyen d'un casque EEG.

Le sujet de ce projet est donc traitement des ondes EEG pour les traduire en commandes et est encore aujourd'hui un sujet de recherche. Nous étions deux data scientists sur ce projet, et nous utilisions un casque EEG et des outils au code source ouvert de OpenBCI.

# **II État de l'art**

#### **II.1 Veille concurrentielle**

Capgemini a de nombreux partenaires dans le secteur du service informatique qui lui sont des atouts importants, comme le fait de pouvoir bénéficier de certaines solutions Cloud via Amazon Web Services, Google Cloud Platform, ou encore Microsoft Azure.

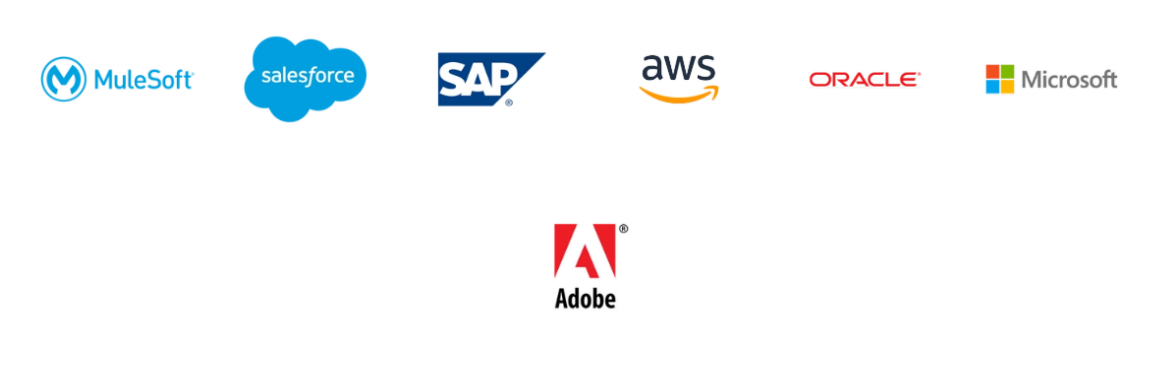

Figure 6 : Partenaires stratégiques de Capgemini

Capgemini a une concurrence qui peut être regroupée en deux catégories, selon leur secteur d'activité :

- Les acteurs globaux, comme IBM ou HP, qui sont des entreprises dont le secteur d'activité s'étend aussi au matériel informatique par exemple.
- Les concurrents centrés sur le service informatique, tels que Accenture, CSC, ou ACS.

A travers le monde, des entreprises centrées sur le service informatique émergent principalement en Inde, comme HCL Technologies, Infosys, ou encore LTI. Afin de ne pas perdre en matière de compétitivité face à ces acteurs, Capgemini a acquis l'entreprise indienne Kanbay International en 2007 et développe alors sa présence en Inde.

Au niveau européen, la concurrence est nombreuse avec des entreprises telles que Atos, T-Systems, ou Siemens. Cependant, ces entreprises ont généralement soit une moins grande présence internationale, soit une offre plus restreinte.

En conclusion, grâce à ses partenariats et à sa place de leader mondial du conseil, de la transformation numérique, des services technologiques et d'ingénierie, Capgemini peut se concentrer sur l'innovation pour :

- Maintenir son expertise ainsi que de pouvoir continuer à proposer des solutions personnalisées et adaptées à l'environnement du client.
- Pouvoir prendre les devants et être le premier sur une nouvelle technologie en déposant un brevet.

#### **II.2 Technologies innovantes**

#### **II.2.1 Tendances technologiques**

Afin de s'informer des tendances technologiques, se tourner vers les analyses de Gartner semble être un bon choix. En effet, Gartner est une entreprise de conseil et de recherche dans le secteur des techniques avancées et qui partage régulièrement des rapports utiles pour la prospection, comme les « Magic Quadrants » (graphique en deux axes qui permet de situer des éléments entre eux) ou les « Digital Technology Trends » (Tendances en matière de technologie numérique).

Cette étude des tendances va aborder les cinq grandes technologies innovantes d'après leur « Digital Technology Trends » de 2020, qui sont les suivantes :

- La multi-expérience
- Les machines sans interface
- Les interfaces agents
- Les paiements par reconnaissance faciale
- Le design inclusif

La multi-expérience est le fait de donner un moyen à l'utilisateur d'interagir de manière différente avec un même système, au moyen de plusieurs plateformes possibles. L'enjeu est alors de pouvoir proposer une expérience utilisateur cohérente via le web, les mobiles, les accessoires numériques et les interfaces agents.

Pour illustrer cela, nous pouvons prendre l'exemple de l'entreprise Dominos. En effet, elle possède un site web, une application mobile pour téléphone pouvant utiliser l'assistant personnel vocal, et une application pour montre connectée afin que les clients puissent passer leur commande.

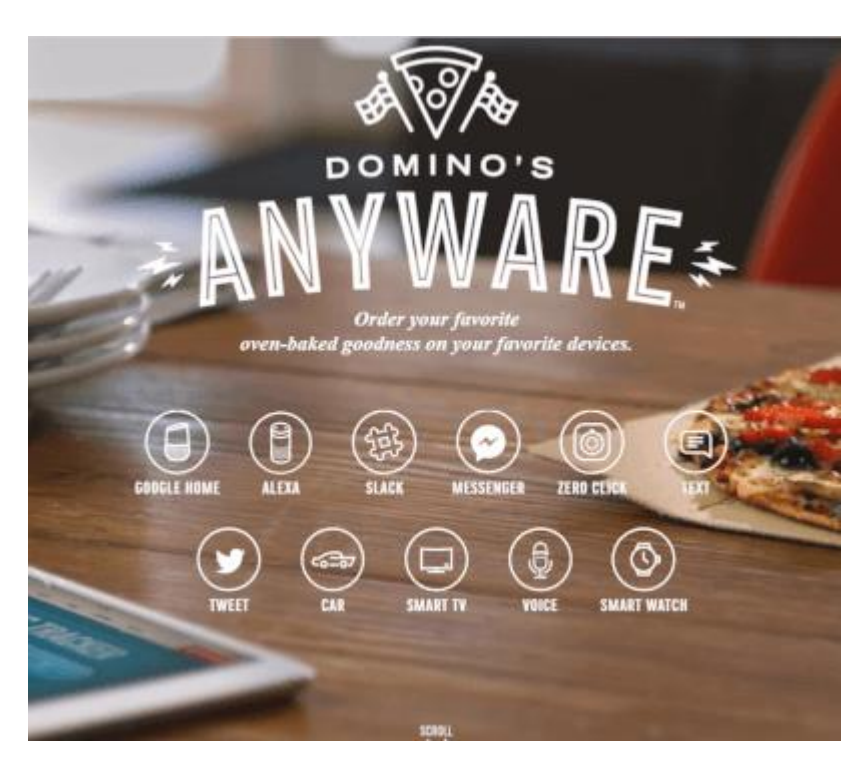

Figure 7 : Liste des moyens d'accéder aux services de Dominos

En multipliant ainsi les supports, les services proposés sont plus facilement accessibles, ce qui est un avantage pour l'entreprise pour atteindre plus efficacement ses clients.

On peut constater que cette technologie demande un mélange de design afin de maintenir une harmonie entre tous les supports, de la reconnaissance de son et de la NLP pour que l'agent conversationnel comprenne les demandes du client.

Quant aux machines sans interface, elles ont pour but de passer des commandes sur machines ou des interfaces classiques, à des applications qui fonctionneraient sur les mobiles des utilisateurs. On peut alors faire le lien avec la domotique et la maison connectée, en généralisant son domaine d'application et en centralisant les commandes dans son smartphone.

Cela demande aux entreprises de repenser le design des produits afin de les adapter à ce nouveau type de contrôle, mais aussi de s'adapter technologiquement pour que leurs produits puissent bénéficier de cette nouvelle manière de gérer ses machines.

Les interfaces agents sont, quant à eux, un moyen d'interaction entre l'humain et la machine. Cela concerne surtout les agents conversationnels (chatbot) ou les assistants personnels vocaux, comme Alexa d'Amazon ou l'Assistant Google.

Il s'agit d'une technologie de plus en plus utilisée qui influence :

- La manière qu'ont les entreprises de communiquer avec leurs clients, avec par exemple un agent conversationnel qui peut répondre aux interrogations d'un utilisateur sur un site web.
- Les moyens de proposer des services aux clients, via les assistants personnels par exemple, qui fournissent directement des services à l'acquisiteur.
- La manière de travailler des employés grâce à la venue de nouveaux outils. Nous pouvons penser aux agents conversationnels internes à l'entreprise qui peuvent répondre apporter des solutions aux employés, comme fournir des informations directement.

Ces influences sont telles que de plus en plus d'entreprises souhaitent avoir leur propre agent conversationnel, comme on peut le constater au SogetiLabs Paris avec des projets d'agent conversationnel qui ont été lancés à la demande de clients.

L'interface agent est alors une technologie innovante d'actualité qui apportent un atout non négligeable aux entreprises, que ce soit d'un côté interne (outil pour les collaborateurs) ou externe (apport d'informations et de services aux clients).

Cela utilise des techniques liées au machine learning, telles que le speech-to-text (transformer des paroles en texte), la NLP pour que l'agent conversationnel comprenne les demandes du client, et le text-to-speech (convertir du texte en du son) si l'agent doit donner une réponse vocale.

La Chine utilisant beaucoup les technologies de reconnaissance par images et vidéos, la reconnaissance faciale est un nouveau moyen de paiement qui apparait principalement dans ce pays. En effet, le nombre de paiement via un moyen numérique tel que le QR code tend à augmenter, au contraire des paiements par carte bancaire ou espèce qui diminuent.

Il s'agit d'une technologie soulevant des questions au niveau de la sûreté de ce système, mais qui se développe tout de même progressivement en dehors de la Chine, comme on peut le constater avec Apple Face ID et Apple Pay qui permettent personnes ayant un produit Apple de payer par reconnaissance faciale.

Elle requiert des méthodes de reconnaissance d'images. Ce but est atteint au moyen du machine learning.

Le but du design inclusif est de s'adapter au maximum à tous ses utilisateurs. Il n'est pas à confondre avec le design accessible : ce dernier a pour but à ce que le produit soit accessible à tous de manière égale, alors que le design inclusif doit répondre aux besoins, valeurs et comportement de tous les utilisateurs potentiels.

Ainsi, en exemple de design inclusif, on peut se référer aux ajouts des différentes couleurs pour les emojis. Cela permet de répondre au mieux aux besoin de tous les utilisateurs.

Il s'agit ici d'un travail d'étude des utilisateurs utilisant le produit, et d'empathie afin d'atteindre le design recherché.

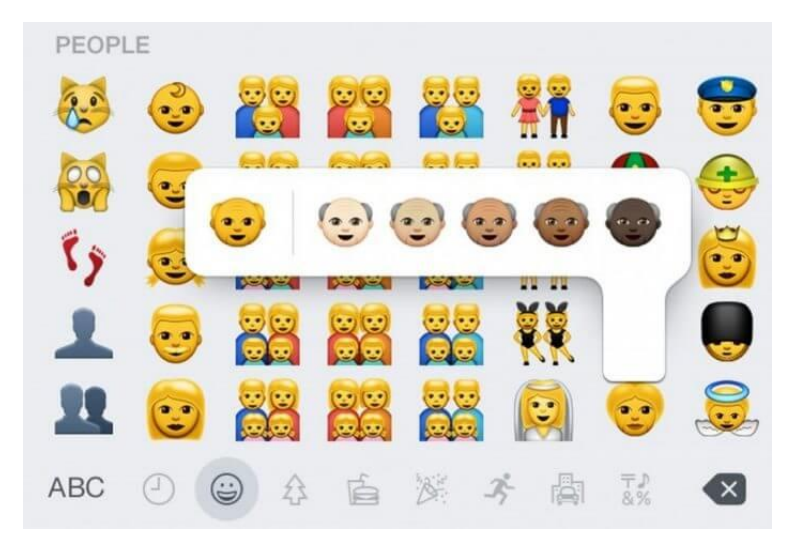

Figure 8 : Design inclusif appliqué aux emojis d'un appareil Apple sous IOS 8.3

#### **II.2.2 Maturité technologique**

Avant qu'une technologie puisse être exploitée dans un but commercial, celle-ci doit être développée. Elle née d'une idée, qui est ensuite travaillée dans le but d'en faire un prototype, pour finir par être commercialisée. Pour pouvoir évaluer le niveau de maturité d'une technologie, une échelle est utilisée : la TRL (Technology Readiness Level, ou niveau de maturité technologique).

La TRL a été mise au point par la NASA il y a environ une cinquantaine d'années afin de gérer les risques technologies liés à ses programmes, elle est maintenant utilisée dans de nombreux domaines, et à plusieurs fins.

Tout d'abord, elle est un outil pour pouvoir définir de manière objective l'état d'une technologie. Ainsi, il est possible de communiquer sur l'avancement d'une technologie sans faire appel à des caractéristiques arbitraires et interprétables de divers manières.

Ensuite, pouvoir placer une technologie sur cette échelle permet de connaitre et gérer les risques, en prenant connaissance de ce qui n'est pas encore maitrisé dans le développement de cette technologie.

Enfin, elle intervient dans l'évaluation de la gestion du développement d'une technologie. En effet, connaitre le niveau maturité d'une technologie permet de savoir où en est son avancement, et donc pouvoir mieux évaluer le temps, les coûts et les moyens nécessaires pour être en mesure d'exploiter cette nouvelle technologie.

D'après le document « Quelques explications sur l'échelle des TRL (Technology readiness level) d'après le plan stratégique & technologique de défense et de sécurité » de la Direction Générale de l'Armement, les niveaux de la TRL sont les suivants.

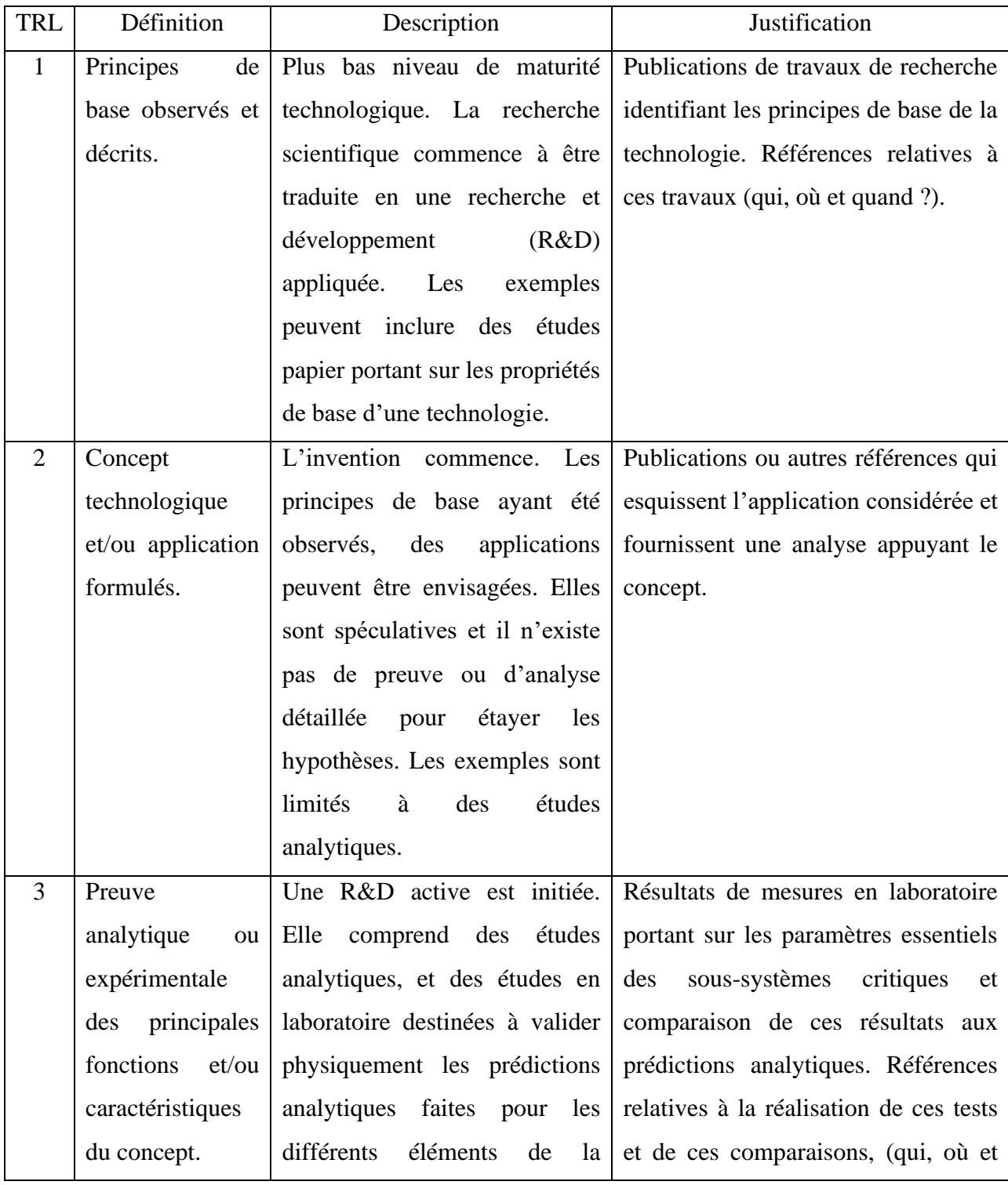

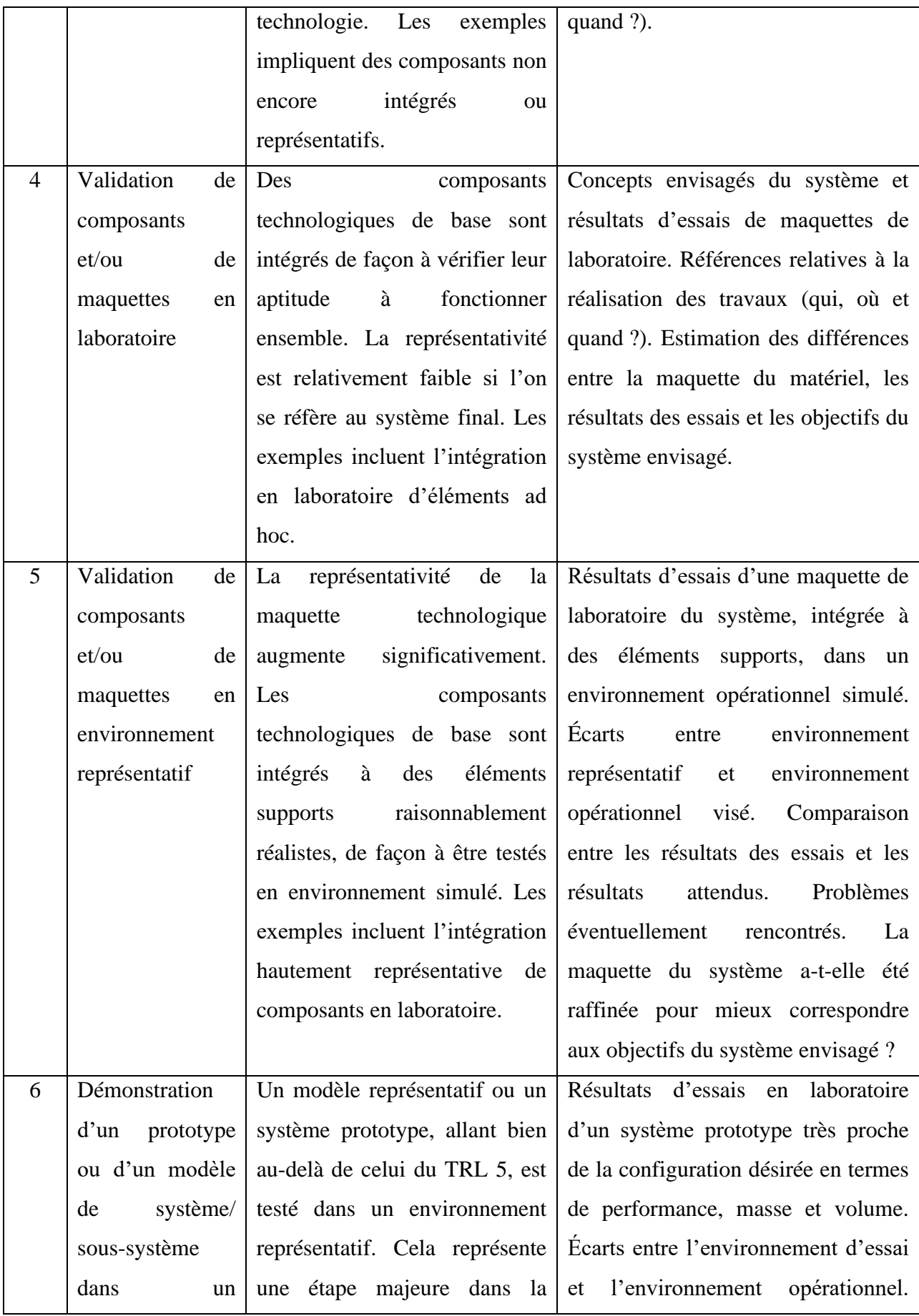

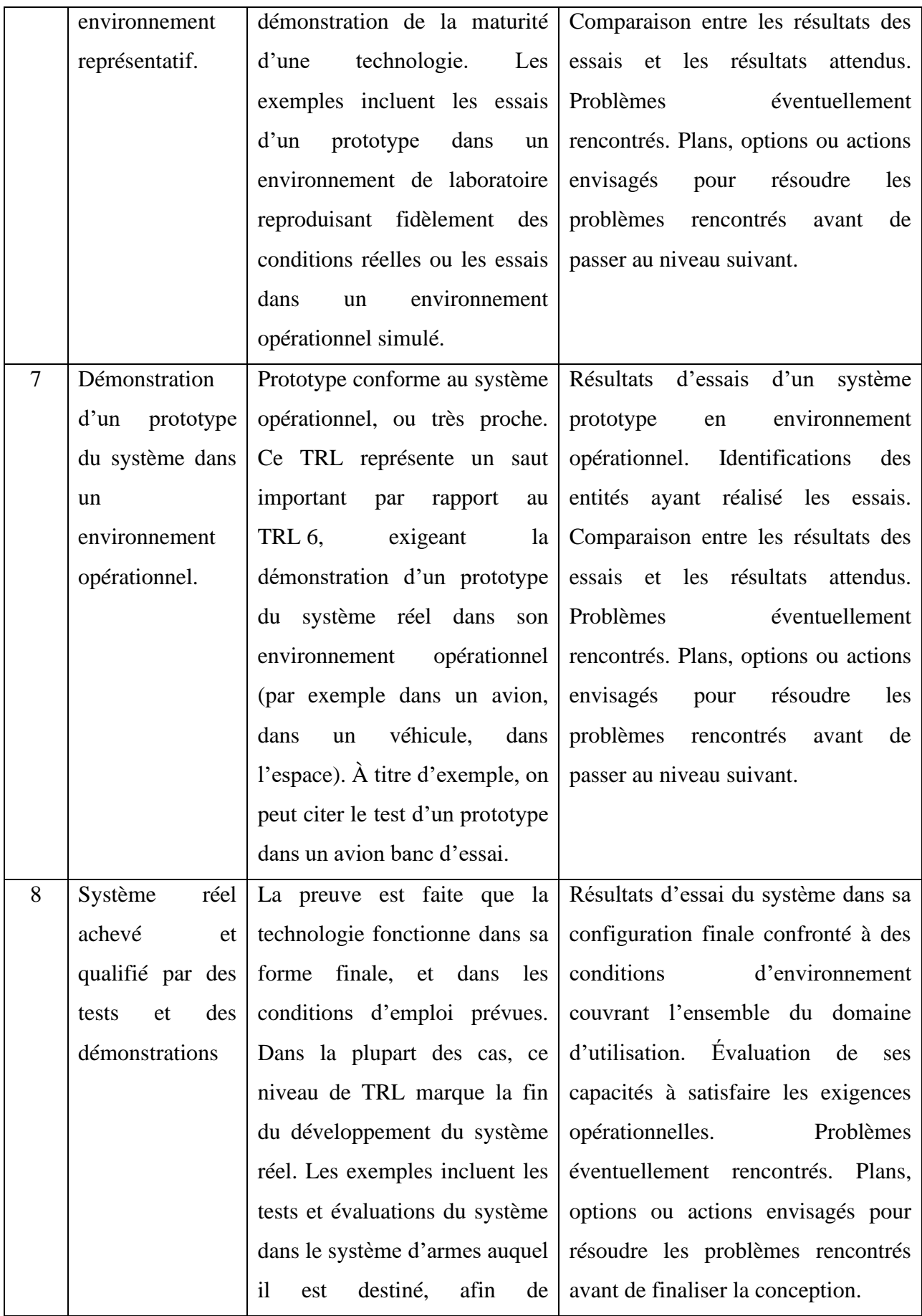

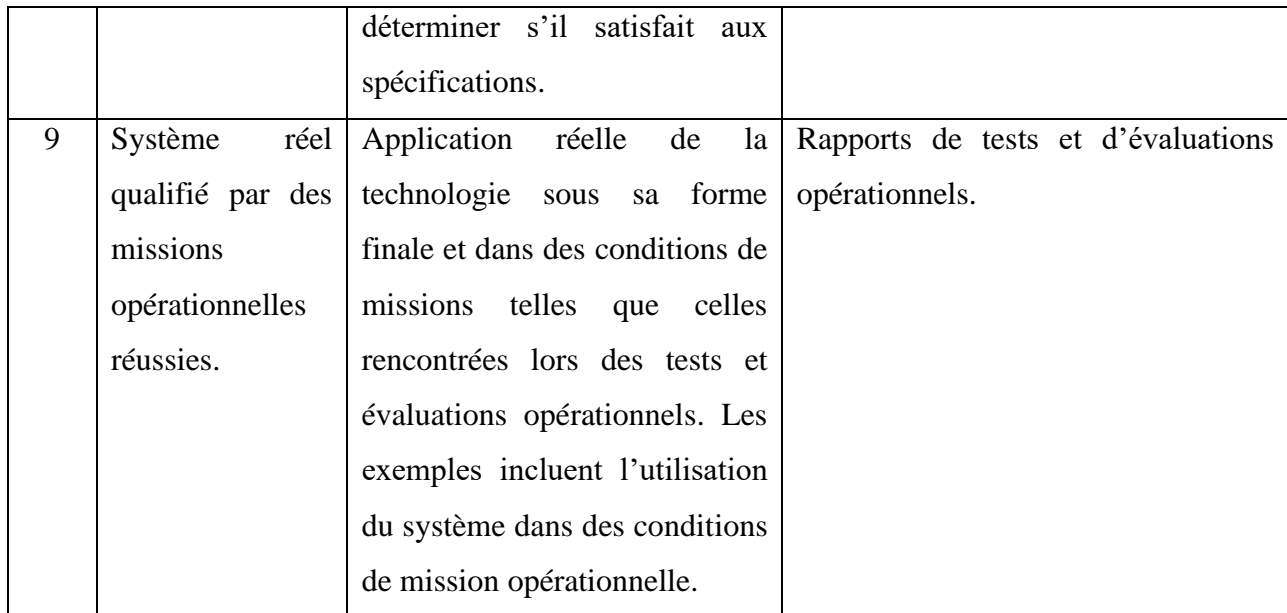

Tableau 1 : Descriptif de la TRL

Lors de la recherche de nouvelles technologies, les niveaux 1 à 3 représentent généralement les innovations mises au point par les laboratoires de recherche. Cela se déroule généralement au sein d'organismes de recherche.

Une fois le niveau 3 atteint, on passe de l'expérimental au développement concret, avec un prototype opérationnel au niveau 6. Pour ces trois niveaux, le travail va souvent s'effectuer dans le cadre d'un partenariat entre les organismes de recherche et le secteur privé.

Enfin, les niveaux 7, 8 et 9 concernent la mise en pratique de la technologie dans les conditions qui montrent son opérationnalité. Ce sont globalement les entreprises qui vont exploiter la technologie pour créer de la valeur.

#### **II.2.3 Résumé**

Les technologies innovantes sont de nouveaux terrains sur lesquels les entreprises peuvent s'engager et s'expertiser pour se démarquer, ou tout du moins, pour ne pas devenir désuètes en comparaison avec les concurrents qui peuvent se diriger vers ces technologies.

Des notions que l'on peut retrouver dans presque toutes ces technologies sont :

- Le design, qui s'explique par la nécessité d'adapter l'expérience utilisateur aux changements d'habitude, dont celles induisent par les nouvelles technologies comme les smartphones.
- Le machine learning, qui est un champ d'étude fondée sur le fait de faire « apprendre » des informations à la machine en lui faisant analyser des données et en se basant sur des modèles mathématiques et statistiques.

L'innovation technologique est un concept dont la maturité est mesurable avec la TRL.

#### **II.3 Machine learning**

#### **II.3.1 Intelligence artificielle**

L'intelligence artificielle est un concept qui a évolué au fil des décennies. Cette notion aurait commencé à faire parler d'elles dans les années 1950, avec Alan Turing qui se demandait si les machines pouvaient penser. Dans ce sens, il met au point un test qui permettrait de déterminer si une machine est consciente ou non.

Son test, nommé maintenant le test de Turing, consiste à faire dialoguer une personne avec deux entités : un humain et une machine. La personne communique avec eux deux à l'aveugle, et ne sait donc pas à l'avance qui est l'humain et qui est la machine. A l'issue de la conversation, la personne doit déterminer qui est quoi. Si celle-ci se trompe et pense que l'ordinateur est un être humain, il réussit alors le test. Il s'agit des prémices de ce qu'on appellera la NLP.

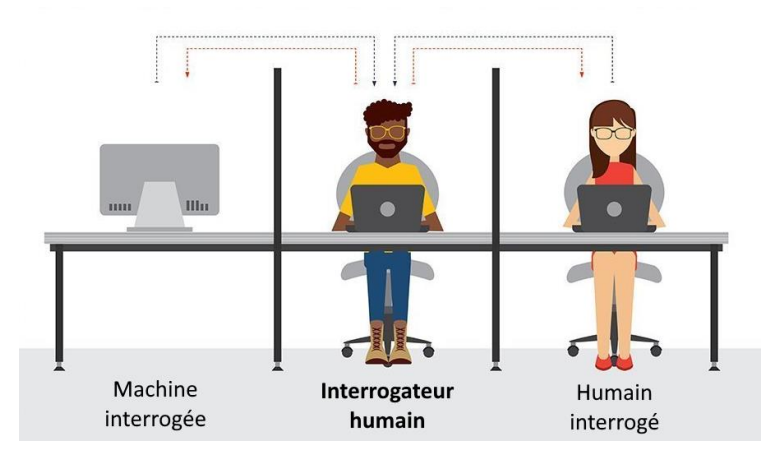

Figure 9 : Illustration du test de Turing

Au cours du temps, la nature floue du concept d'IA a donné lieu à plusieurs définitions. Jean-Marc Alliot et Thomas Schiex, tous deux chercheurs dans ces domaines, pensent que « l'intelligence artificielle a pour but de faire exécuter par l'ordinateur des tâches pour lesquelles l'Homme, dans un contexte donné, est aujourd'hui meilleur que la machine ». Il s'agit d'une définition assez vaste, mais qui indique clairement l'objectif de faire évoluer l'IA en la comparant avec l'intelligence humaine, qu'elle doit atteindre ou dépasser.

Pour atteindre cet objectif, il faut donc définir l'intelligence humaine. On peut la diviser en cinq points :

- L'apprentissage, car au cours de ses expériences et observations, l'être humain apprend et affine ses connaissances.
- Le raisonnement, puisqu'on peut mettre en lien les connaissances déjà acquises pour créer de nouvelles connaissances.
- Les souvenirs afin de stocker les informations.
- Les sentiments.
- La conscience.

Auparavant, on considérait les algorithmes utilisant simplement de la combinatoire comme intelligent, mais de nos jours, c'est une technique qui a ses limites. Le machine learning est un moyen trouvé pour se rapprocher de cet objectif « d'intelligence artificielle », via l'étude d'algorithmes pour permettre aux ordinateurs de s'améliorer automatiquement grâce à l'expérience.

Afin de se rapprocher de cet objectif d'intelligence artificielle par l'expérimentation, l'ordinateur va analyser des données. Un modèle de machine learning est une fonction mathématique qui va modifier ses paramètres en fonction de ces données, et ainsi apprendre à s'y adapter pour mener à bien les tâches voulues.

Pendant longtemps, le manque de puissance de calcul était un frein. Cependant, avec l'augmentation exponentielle de cette puissance au cours de ces dernières années, le machine learning devient de plus en plus exploitable.

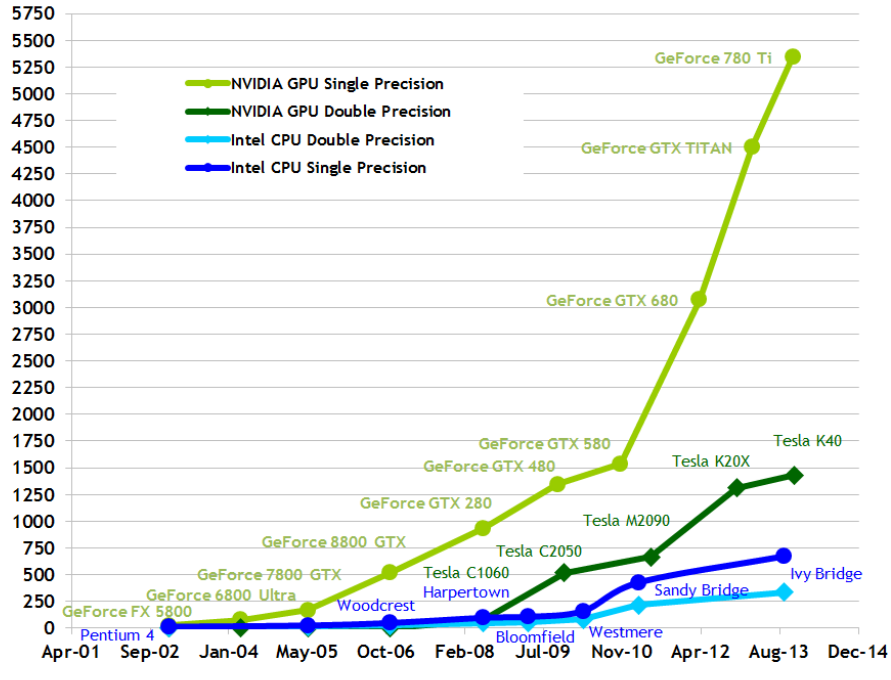

#### **Theoretical GFLOP/s**

Figure 10 : Evolution des performances en GFlop/s des CPU et GPU

Aussi, de nos jours, une quantité incroyable d'informations est émise chaque jour : en 2013, on estimait que 5 exabytes de données étaient produites toutes les 10 minutes. Cette quantité colossale de données est appelée big data.

Toutes ces données, qui peuvent être par exemple émis par les sites web sur lesquels on se rend, par les GPS, ou encore nos smartphones, peuvent être collecté et exploitées dans le but de mieux connaitre les consommateurs et ainsi adapter les produits aux besoins.

Les données du big data exploitées sont souvent décrites avec cinq propriétés, appelé les 5 V :

- Le volume : comme le nom « big data » l'indique, la quantité de données est très importante.
- La variété : les sources des données du big data sont très variées, tout comme leurs formes qui ne sont pas toutes structurées de la même manière.
- La vélocité : la vitesse de la génération et du déplacement des données sont très élevées.
- La véracité : pour pouvoir produire des informations qualitatives à partir de données, ces dernières doivent être fiables.
- La valeur : si les données extraites n'apportent aucune valeur ajoutée, alors leur exploitation n'est qu'un gaspillage de ressources

Les entreprises peuvent donc créer beaucoup de valeur en exploitant les données du big data. Pour cela, le machine learning est un outil parfaitement adapté : plus il a de données à traiter, mieux sont ses résultats.

#### **II.3.2 Réseaux de neurones**

Un des principes du machine learning est la notion de réseaux de neurones artificiels. Ce système se base sur le fonctionnement du cerveau humain et permet à l'ordinateur de trouver des solutions à un problème de manière autonome via une forme d'apprentissage sur les expériences passées.

Un réseau de neurones artificiel est composé d'une couche de neurones d'entrée, une couche de neurones de sortie, et de couches cachées située entre celles d'entrée et de sortie.

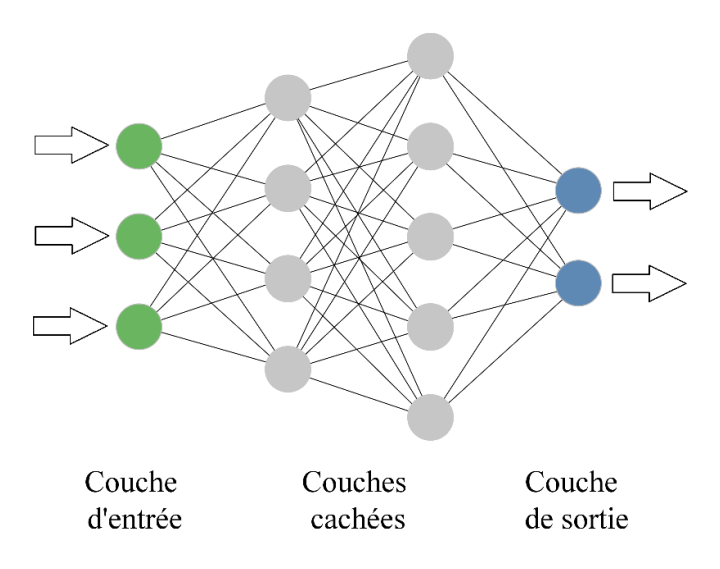

Figure 11 : Schéma d'un exemple de réseau de neurones

Lorsque plusieurs couches sont présentes, on parle de deep learning. Bien que les termes de « machine learning » et « deep learning » soient souvent présentés comme deux technologies distinctes, il s'agit en réalité de la même technologie : le deep learning désigne un type particulier de machine learning.

Un neurone artificiel prend des valeurs en entrée, puis va en faire la somme en leur appliquant à chacune un poids qui lui est propre. Ensuite, ce résultat va être soumis à une fonction d'activation qui va le pondérer. De la même manière qu'un neurone biologique ne s'active que s'il atteint un certain seuil de stimulation, le neurone artificiel va envoyer une réponse que si le résultat dépasse un certain seuil.

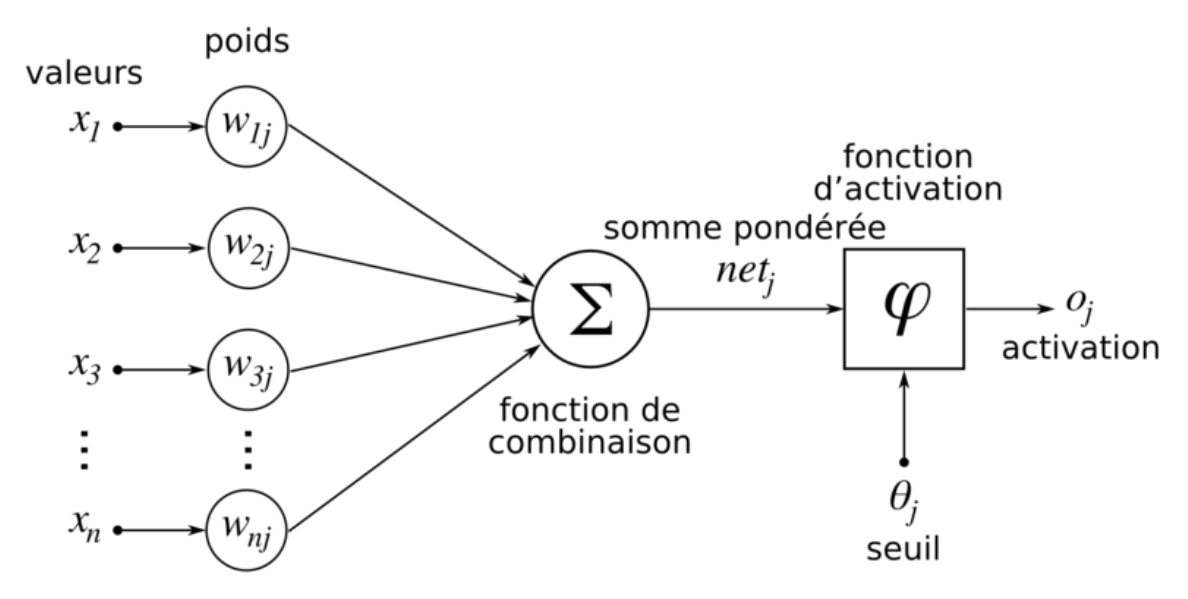

Figure 12 : Schéma d'un neurone artificiel

Lors de l'apprentissage d'un réseau de neurones, celui-ci adapte sa pondération aux données afin d'affiner son algorithme. C'est ainsi que plus le réseau de neurones analyse des données, plus le modèle mathématique issu de ce réseau sera précis.

Il existe de différents types de réseaux de neurones. Il y en a notamment deux qui sont les plus souvent utilisés : les RNN (Recurrent Neural Network) et CNN (Convolutional Neural Network).

Les RNN sont des réseaux de neurones qui peuvent prendre en entrée une donnée et son contexte, d'où le terme « récurent » dans l'appellation de ce type de réseau de neurones : il prend en compte des séquences de données, donc la notion de temps et de mémoire. Ce type de réseau de neurones est alors souvent utilisé pour le traitement de séquences temporelles, comme les signaux par exemple.

Toutefois, les RNN simples ont une mémoire à court terme. C'est pourquoi les LSTM (Long Short-Term Memory) ont vu le jour. Ils ont la propriété de posséder une « large mémoire à court-terme », ce qui a permis de traiter de longs signaux, rendant possible le développement efficace d'outil de reconnaissance de la voix entre autres.

Quant au CNN, il s'agit d'un réseau de neurones possédant des couches cachées convolutionnelles, qui sont des couches de neurones qui ont pour but de repérer un motif dans les données. Par exemple, si on applique un CNN à une image pour y reconnaitre des objets, une première couche convolutionnelle peut avoir pour rôle la détection des

contours, puis la couche convolutionnelle suivante peut assembler ces contours pour déterminer les formes d'un objet, et une autre couche convolutionnelle peut déterminer ce qu'est cet objet.

Le machine learning regroupe différents types d'apprentissages possibles : l'apprentissage supervisé, non supervisé, et par renforcement.

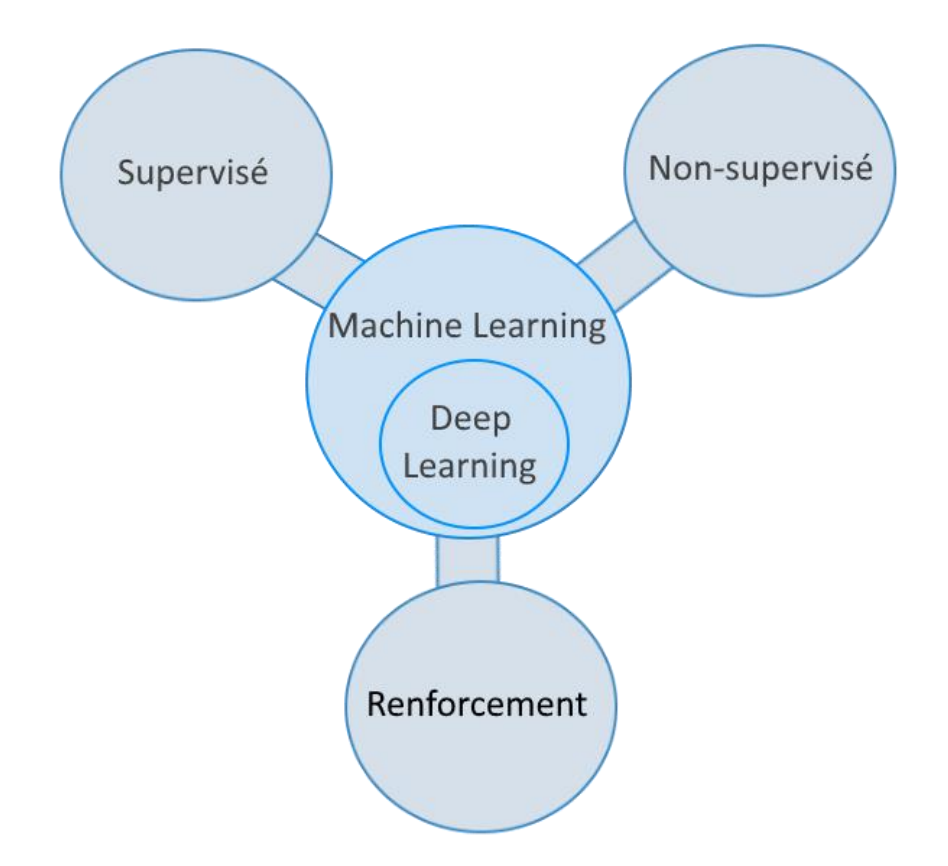

Figure 13 : Schéma des différents types de machine learning

#### **II.3.3 Apprentissage supervisé**

L'apprentissage supervisé a principalement pour but de classifier des données ou faire de la prédiction. Pour cela, la machine va apprendre à reconnaitre des schémas dans les données en ayant analysé des données annotées, dites labélisées.
Par exemple, si nous voulons qu'un modèle sache différencier une image de chien d'une image de chat, nous devons posséder des données labélisées, donc en l'occurrence des images labélisées de chiens et de chats. Ces données vont être séparées en deux groupes, généralement 80% seront des données utilisées pour entraîner le modèle, et 20% pour le tester. Lors de l'entraînement, le modèle va apprendre à repérer les éléments qui permettent de distinguer le chien du chat. Ensuite, afin d'évaluer la fiabilité du modèle, ce dernier va analyser les données de test, aussi appelées données de validation, et essayer de les classifier correctement en ignorant leur label : en se référant aux réponses du modèle et aux labels de ces données, on saura alors quel pourcentage de réponses correctes le modèle a fourni.

Ainsi, une fois l'entraînement terminé et ayant un modèle à la précision convenable, on pourra demander au modèle d'analyser une image qui ne possède pas de label afin qu'il détermine s'il s'agit d'un chien ou d'un chat.

A l'issu d'un entraînement d'un modèle, nous avons une précision pour les données d'entraînement, et une précision pour les données de validation. Pour évaluer la précision d'un modèle, ces deux précisions doivent être élevées.

En effet, il se peut que la précision pour l'entraînement soit élevée, et la précision pour la validation soit basse. Cela est révélateur d'un surapprentissage du modèle, c'est-àdire un modèle trop spécifique à ses données d'entraînement et qui n'arrive pas à généraliser sa tâche. Concrètement, si nous voulons par exemple qu'un modèle sache reconnaitre une photographie de chien mais qu'il a surappris avec des photographies de labrador, seuls les labradors seront considérés comme étant des chiens pour le modèle : le modèle indiquera que les autres races de chiens ne sont pas des chiens, le modèle n'est alors pas assez généraliste.

Dans des contextes professionnels, cela peut permettre de détecter des fraudes en faisant apprendre à la machine ce qui est une transaction normale, et ce qui n'en est pas une. Aussi, la prédiction permet d'avoir une estimation de l'efficacité d'une publicité par exemple. Aussi, la classification de l'apprentissage supervisé entre dans le cadre de la NLP.

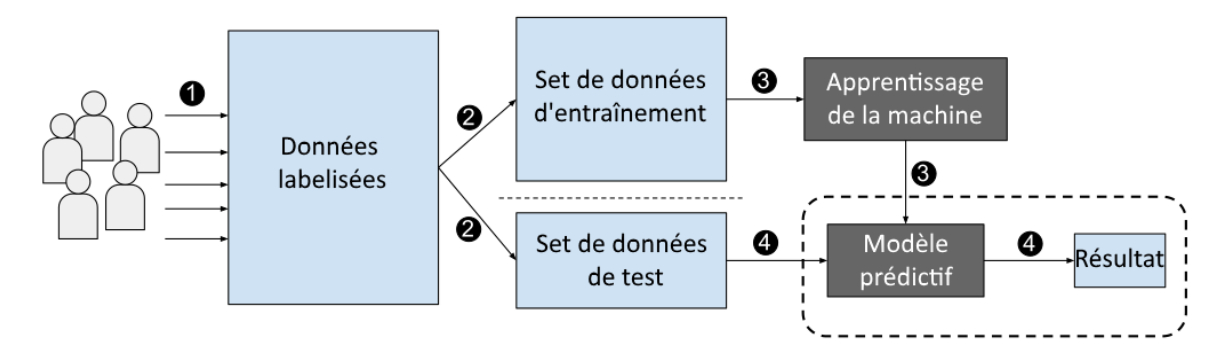

Figure 14 : Schéma du fonctionnement de l'apprentissage supervisé

#### **II.3.4 Apprentissage non supervisé**

L'apprentissage non supervisé va, à l'aide de données non labélisées, calculer des similarités et dissimilarités dans les données. Ainsi, le modèle va être en mesure de regrouper des données (aussi appelé « clusterisation »), ou de réduire les dimensions des données.

Concrètement, si nous disposons de données qui sont chacun le poids et la taille d'un individu, un modèle utilisant l'apprentissage non supervisé en ressortira probablement deux groupes principaux, que l'on pourra interpréter comme un groupe étant le poids et la taille de femmes, et l'autre comme étant le poids et la taille d'hommes.

Cela peut être intéressant pour détecter des données aberrantes. Les données aberrantes sont des données isolées. Pour reprendre l'exemple du poids et de la taille, si une donnée ne semble appartenir à aucun groupement, il peut y avoir deux interprétations :

- Soit c'est une valeur extrême, c'est-à-dire une valeur qui sort de l'ordinaire mais qui reste une valeur véridique
- Soit c'est une anomalie, qui peut être accidentelle (une erreur de saisie par exemple), ou voulue (acte malveillant)

Il s'agit alors d'une technique qui peut être utilisée pour détecter des anomalies non-accidentelles, comme des transactions frauduleuses par exemple. Aussi, la clusterisation peut être utile pour mettre en place un système de recommandation de produits en se basant sur les achats précédents.

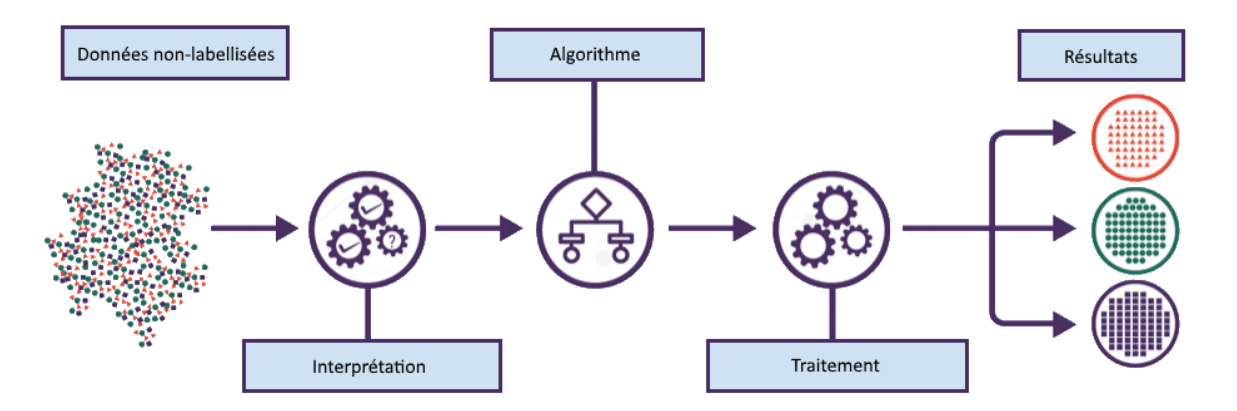

Figure 15 : Schéma de fonctionnement de l'apprentissage non supervisé

#### **II.3.5 Apprentissage par renforcement**

L'apprentissage par renforcement a pour but l'optimisation des actions d'un agent qui évolue dans un environnement donné. Il s'agit d'un apprentissage plus récent que l'apprentissage supervisé et non supervisé, qui fait notamment partie des recherches de DeepMind, une branche de Google.

Cet apprentissage utilise un système de récompenses ou punitions. C'est-à-dire que, par exemple, nous avons un personnage de jeu vidéo (l'agent) qui évolue dans un niveau du jeu auquel il appartient (l'environnement). A l'instant T, le personnage aura un état (qui peut être sa position dans le niveau par exemple) et il disposera d'un nombre limité d'actions possibles. Au début, le modèle va choisir une action au hasard, ce qui aura une répercussion sur l'environnement et l'état de l'agent. A tout cela va être associé une récompense ou une punition. Concrètement, si le personnage du jeu vidéo a perdu la partie suite à sa dernière action, l'agent va recevoir une punition et en déduire que, à tel état, il ne faut pas effectuer cette action. Ainsi, plus l'agent va évoluer dans son environnement, plus il apprendra quelle est la meilleure action à effectuer dans l'état donné.

Cet apprentissage étant particulièrement adapté aux environnements changeants, il peut être utilisés dans des cas d'utilisations liés au temps réel, comme la tarification dynamique pour éviter le surplus de stock.

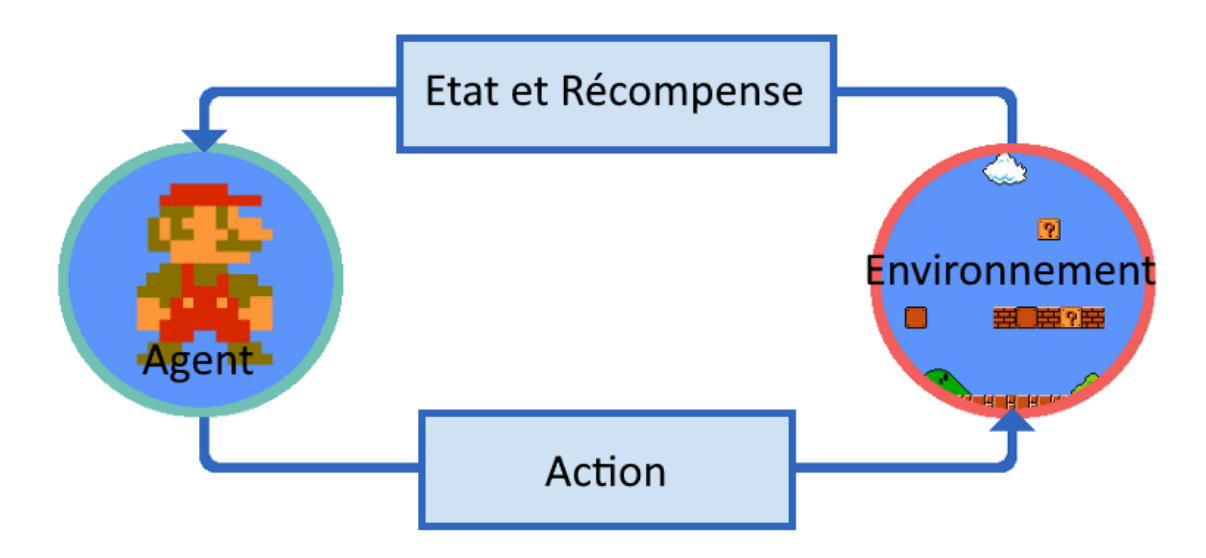

Figure 16 : Schéma du fonctionnement de l'apprentissage par renforcement

## **II.3.6 Résumé**

|                              | Supervisé              | Non-supervisé                      | Renforcement           |
|------------------------------|------------------------|------------------------------------|------------------------|
| Utilise quelles<br>données ? | Données labellisées    | Données non-labellisées            | Expériences de l'agent |
| Comment il<br>fonctionne?    | Apprentissage et tests | Calcul de similarité/dissimilarité | Récompense/punition    |
| Donne quels<br>résultats?    | Labellisation          | Affectation à un cluster           | Optimisation           |

Tableau 2 : Récapitulatif des différents types d'apprentissage

Le machine learning est une technique qui peut couvrir beaucoup de domaines différents. Du fait de sa technologie, elle concerne des innovations telles que les agents conversationnels avec la NLP. De plus, de par son large champ d'application, elle couvre

aussi le domaine de la recherche, en appliquant la classification sur des signaux EEG par exemple.

## **III Projets**

**III.1Total NLP**

**III.1.1 Cadre**

**III.1.1.1 Objectif**

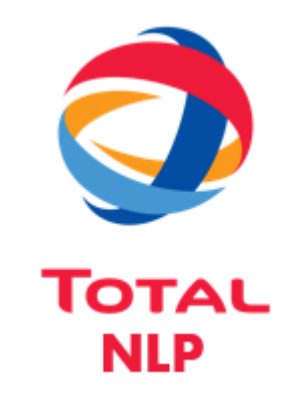

Figure 17 : Logo provisoire du projet Total NLP

L'entreprise Total nous a exposé une problématique : des commerciaux enchaînent rapidement les rendez-vous, leur temps devient alors précieux. Lorsque ceux-ci terminent un rendez-vous, ils doivent garder des traces des informations échangées, en prenant garde à omettre le moins de données importantes possible.

Ils ont donc demandé une solution qui permettrait de prendre des notes vocales en français à partir de leur smartphone, mais aussi de prétraiter ces informations pour en extraire les données importantes, les lier entre elles et les stocker.

Cet objectif peut être décrit en le divisant en trois parties :

- Conversion du discours oral en texte écrit, qui est nommé le speech-to-text
- La reconnaissance d'entité dans un texte, qui fait partie de la NLP
- Stockage et restitution du résultat à l'utilisateur

## **III.1.1.2 Contraintes**

Les utilisateurs potentiels pouvant utiliser divers modèles de téléphone, la solution proposée doit être adaptée à tout type d'appareil. Aussi, chaque utilisateur a des spécificités qui lui sont propres, comme des tics de langage par exemple, la solution doit donc pouvoir s'adapter à celui-ci.

De plus, les utilisateurs étant amenés à se rendre à divers salons, la prise de note vocale doit pouvoir se faire en milieu bruyant tout en étant le moins parasité possible. De ce fait, il est aussi possible que le téléphone n'ait pas accès en permanence à internet, la solution doit alors pouvoir gérer le traitement de l'information hors ligne.

#### **III.1.1.3 NLP**

La NLP, ou traitement du langage naturel, est un domaine d'étude d'actualité et ses applications sont multiples : agent conversationnel, traducteur, classification de texte comme la reconnaissance de spam ou non, la reconnaissance d'intention, …

Il s'agit d'un domaine très large où se recoupent la linguistique, l'informatique et l'intelligence artificielle.

Lors du traitement du langage naturel, le grand enjeu est que la machine doit savoir reconnaitre le rôle des mots dans la phrase. En effet, si nous appliquons de simples expressions régulières, ou regex, pour filtrer les mots, comment est-ce que la machine différencie la couleur « orange », du fruit « orange », de l'entreprise « Orange » ? La compréhension du contexte est alors importante, et en réponse à cet obstacle, le machine learning est utilisé.

Toutefois, l'utilisation de regex n'est pas à mettre totalement de côté non plus. Cela peut effectivement s'avérer utile pour reconnaitre des entités qui présentent des motifs spécifiques, comme les numéros de téléphones. Utiliser les regex en complémentarité avec le machine learning permet de libérer ce dernier d'une ou plusieurs tâches, et donc faciliter son apprentissage.

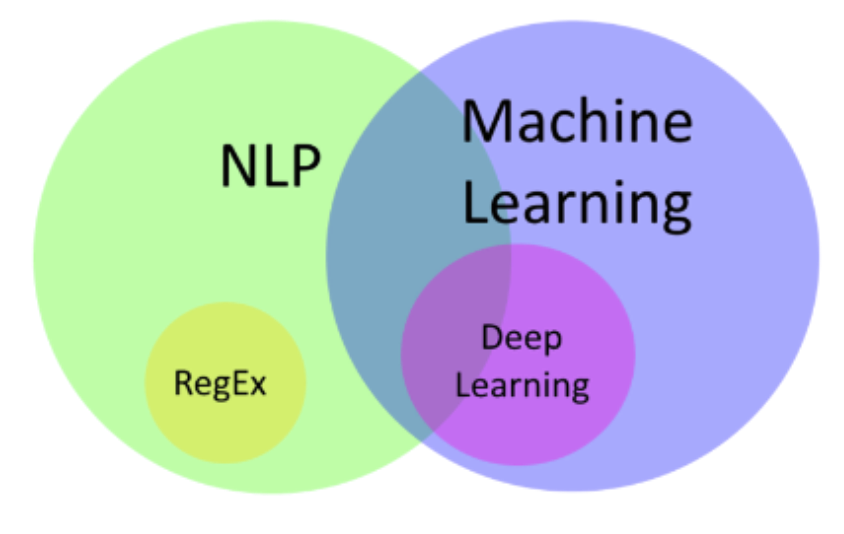

Figure 18 : Domaine de la NLP et du machine learning

#### **III.1.2 Choix**

#### **III.1.2.1 Méthodologie**

Etant donné que le SogetiLabs Paris travaille selon la méthodologie Scrum, ce projet se déroule en sprints de 3 semaines. En amont, il fallait définir l'architecture et choisir les technologies à utiliser pour ce projet.

## **III.1.2.2 Type d'application et de stockage**

Le premier choix à faire qui va conditionner le reste du développement est le type de solution que l'on souhaite proposer : elle doit pouvoir fonctionner sur tout type de smartphone et hors ligne.

Une PWA (Progressive Web App) est un site web qui peut être utilisé sur un mobile de la même manière qu'une application native. En plus d'être utilisable par n'importe quel smartphone, en cas de mise à jour, cela a l'avantage d'avoir seulement un site web à modifier, et non plusieurs applications natives. Aussi, si une PWA est utilisée

hors connexion, celle-ci peut sauvegarder des éléments au niveau du navigateur grâce à une de ses technologies qui est le service worker. Ainsi, si l'utilisateur de la PWA veut effectuer une action hors ligne, celle-ci sera stockée dans le navigateur et traitée lorsque le smartphone pourra être connectée à internet. Les PWA ont également quelques défauts, comme certaines fonctionnalités qui ne sont pas compatibles avec le système d'exploitation iOS ou le fait qu'elle ne soit pas supportée par quelques navigateurs comme Microsoft Edge.

Utiliser une PWA dans ce projet semble être alors un choix très approprié : n'importe quel smartphone pourra utiliser la solution, et quant au hors ligne, l'utilisateur n'a pas besoin que ses notes soient traitées dans l'immédiat. Le plus important est qu'aucune information ne se perde et qu'elles puissent être traitées. De plus, les défauts mentionnés ne sont pas problématiques pour ce projet : la seule ombre au tableau aurait pu être l'impossibilité du mode hors ligne sur iOS, mais le service worker n'est plus bloqué depuis la version 11.3 d'iOS.

Le support peut permettre la prise de note vocale, et soit la traiter immédiatement en cas de connexion internet disponible, soit la stocker pour la traiter quand la possibilité de se connecter à internet se présentera. On peut maintenant se demander quel sera le moyen de gestion. Salesforce faisant parti des partenaires de Capgemini et est déjà utilisé, se pencher sur leur solution semble être la première option à envisager.

Salesforce est un CRM (Customer Relationship Management, ou gestion de la relation client) complet. Il permet de sauvegarder les données qui seront traitées. En plus d'être une solution pratique pour le client, il répond au besoin de stockage de données commerciales.

#### **III.1.2.3 Traitement**

Après avoir déterminé ces deux technologies de support et stockage de l'information, la question du traitement de la note se pose. Afin que la machine puisse travailler sur un discours oral, il est préférable de d'abord faire transformer le discours oral en discours écrit, qui est une technique appelée speech-to-text. Le speech-to-text est une opération fastidieuse à mettre en place, des solutions existent déjà et cette technique n'est pas le cœur du projet. Par conséquent, développer soi-même le speech-to-text ne semble pas être une priorité, voir est dispensable. Il est donc préférable de se tourner vers une API (Application Programming Interface, ou interface de programmation applicative) pour le début du projet, et aviser par la suite.

Le projet étant susceptible d'évoluer en, par exemple, devant être utilisée par d'autres langues que le français, l'un des critères pour choisir l'API de speech-to-text sera le nombre de langues supportées. Aussi, la ponctuation est importante, surtout si la note comporte plusieurs phrases. Enfin, la reconnaissance automatique de la langue de l'utilisateur peut être un plus, bien que l'utilisateur puisse choisir manuellement la langue utilisée.

Trois API ont retenu mon attention pour leur fiabilité et relation avec Capgemini :

- Cloud Speech-to-Text de Google
- Amazon Transcribe d'Amazon WebService
- Watson Speech-to-Text d'IBM

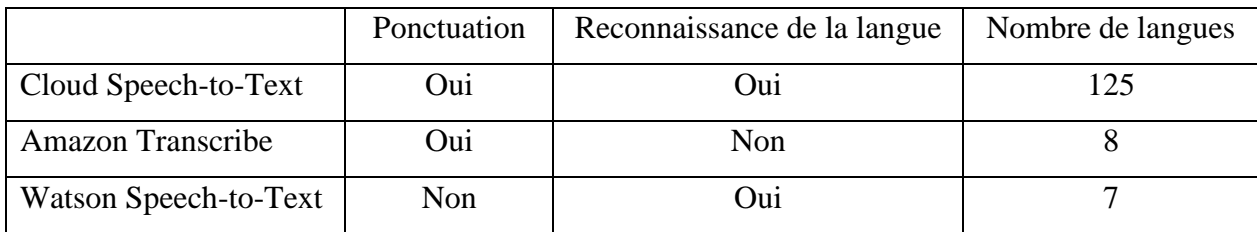

Tableau 3 : Comparaison entre les API speech-to-text de Google, Amazon et IBM

L'API de Google répondant à tous les critères, y compris financier d'après mon supérieur, mon choix s'est porté sur celle-ci.

Maintenant que le texte brut peut être extrait grâce à cette API, les questions concernant le cœur de ce projet se posent : le traitement automatique du texte au moyen de la NLP.

L'objectif final serait de reconnaitre des personnes, numéros de téléphone, adresses, produits, des opportunités et autres, mais aussi de lier les informations entre elles, comme une personne et son numéro de téléphone. Toutefois, pour une première version, il semble préférable de limiter la reconnaissance à quelques entités. Pour définir lesquelles et en absence de stock de données, ou dataset, il semble préférable de voir en premier lieu ce qui s'est déjà fait en outil NLP.

On peut alors se pencher sur les bibliothèques SpaCy et CoreNLP. NLTK est aussi connu, mais largement dépassé par SpaCy au niveau des performances.

Tout d'abord, la tâche principale étant la reconnaissance d'entités et les outils NLP actuels étant surtout centrés sur l'anglais, il est intéressant de voir si ces bibliothèques supportent correctement le NER (Named Entity Recognition, ou reconnaissance d'entités nommées) français. Ensuite, développant en Python, le fait qu'il dispose d'une API Python n'est pas négligeable.

|         | Implémentation Python   NER français |     | Model pré-entraîné français |
|---------|--------------------------------------|-----|-----------------------------|
| SpaCy   | Эui                                  | Oui | Oui                         |
| CoreNLP | Oui (via StanfordNLP)                | Oui | Oui                         |

Tableau 4 : Comparaison des caractéristiques de SpaCy et CoreNLP (août 2019)

Notons qu'actuellement, StanfordNLP qui est la bibliothèque Phyton utilisée pour CoreNLP a été renommée en Stanza lors de la sortie de sa nouvelle version du 17 mars 2020.

Le ré-apprentissage du modèle français étant indispensable pour l'adapter à la demande du client, se pencher de manière très détaillée sur la précision du modèle préentraîné n'est pas primordiale : ils ont tous les deux des résultats convenables sur les personnes et les lieux, ainsi que des résultats insuffisants sur les entreprises.

Il semblerait que les deux outils n'aient pas de différence concernant les fonctionnalités souhaitées. Pour les départager, une comparaison de leur vitesse d'exécution est de mise.

Pour cela, on va découper l'exécution en trois tâches principales :

- La tokenization (ou segmentation), qui est le découpage d'une phrase en mots, symboles et ponctuations, appelés alors tokens.

- Le POS tagging (Part Of Speech tagging, ou étiquetage morpho-syntaxique), qui permet de déterminer le rôle grammatical de chaque token, comme un nom ou un verbe.
- Le parsing (ou analyse syntaxique), qui permet de trouver les dépendances entre les tokens, comme définir quel nom effectue l'action de tel verbe.

|         | Tokenization | POS tagging | Parsing |
|---------|--------------|-------------|---------|
| SpaCy   | 0,2ms        | 1ms         | 19ms    |
| CoreNLP | 0,18ms       | 10ms        | 49ms    |

Tableau 5 : Comparaison de la vitesse d'exécution des fonctions de SpaCy et CoreNLP (2015)

CoreNLP est 1,11 fois plus rapide que SpaCy concernant la tokenization, mais SpaCy est 10 fois plus rapide que CoreNLP au niveau du POS tagging, et 2,58 fois sur le parsing. SpaCy a donc l'avantage au niveau de la vitesse d'exécution. Cependant, cette étude comparative étant la plus récente et datant de 2015, cette information n'est peut-être plus d'actualité.

Après manipulation de l'équipe, SpaCy semble plus facile à prendre en main avec une documentation plus accessible que CoreNLP, nous confortant dans ce choix.

Concernant la mise en place concrète de la NLP, pour une première version, nous voulons détecter : les personnes (nom et ou prénom), les entreprises, les lieux, les dates, les numéros de téléphone et les prix. On peut séparer les dates en deux types : les dates relatives au présent (« cet après-midi », « hier », …) et les dates absolues qui peuvent être comprises sans contexte (« 1er janvier 2020 », …). Pour cela, nous disposons donc de deux outils :

- Le modèle français de SpaCy (fr core news md) qui dispose d'une bonne reconnaissance sur les personnes, entreprises et lieux : il y a peu de faux positifs. Toutefois, les faux négatifs ne sont pas négligeables.
- Les regex qui permettent de détecter facilement les prix car le speech-to-text de Google retranscrit les prix toujours au même format. Il en va de même pour les dates relatives et les entreprises, à condition qu'elles n'aient pas

d'homonyme : une regex ne peut pas savoir si « orange » est un fruit ou une couleur ou une entreprise.

On peut constater que ce n'est pas suffisant pour l'objectif à atteindre. La solution va être de combler les lacunes en entraînant un nouveau modèle avec un dataset spécifique au besoin. Cependant, pour ce faire, il faut posséder un dataset labélisé, chose qui n'était pas à notre disposition.

Pour créer le dataset dont nous avions besoin, nous devions trouver un outil de labellisation. Dataturks est un site gratuit qui le permet mais qui n'accepte pas certains caractères (accent, symbole euro, apostrophe). Plutôt qu'utiliser une alternative payante comme Prodigy, j'ai jugé préférable d'écrire un programme pour convertir les caractères gênants en caractères acceptés par Dataturks. Pour enrichir notre dataset avec des mots pertinents, Linguee est une solution convenable : en entrant un mot sur ce site, des dizaines de phrases d'exemple contenant ce mot sont proposés.

La constitution du dataset et l'entraînement du modèle personnalisé terminé, nous avions à disposition un nouveau modèle qui sait reconnaitre les dates absolues, les personnes et les entreprises.

Finalement, pour le traitement du texte, n'ayant que peu de faux positifs au travers de ces trois outils qui sont le modèle personnalisé, le modèle fr\_core\_news\_md et les regex, on soumet le texte à chacun de ces outils complémentaires pour ensuite regrouper les trois résultats, en prenant garde à retirer les doublons qu'il peut y avoir.

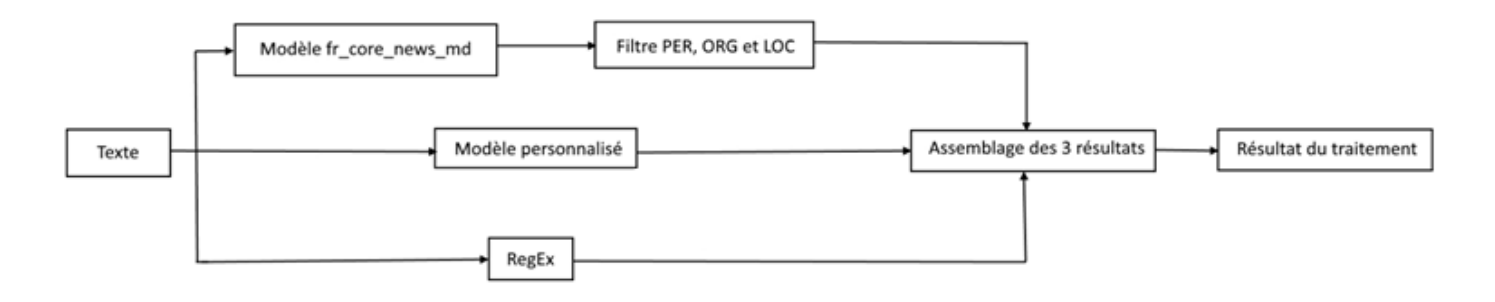

Figure 19 : Architecture de la NLP utilisée

#### **III.1.3 Résultats**

En résumé, on s'est orienté vers :

- Une solution sous forme d'une PWA
- Un stockage des données sous Salesforce
- Une transformation de la voix en texte grâce à l'API Cloud Speech-to-Text
- De la NLP avec SpaCy
- La labélisation de texte avec Dataturks
- Un développement en Python et Flask

Tout cela a permis de créer un premier incrément qui reconnaissait les personnes, les entreprises, les lieux, les numéros de téléphones, les dates et les prix, ce qui a répondu aux attentes. Cependant, le client a stoppé le projet pour des raisons internes.

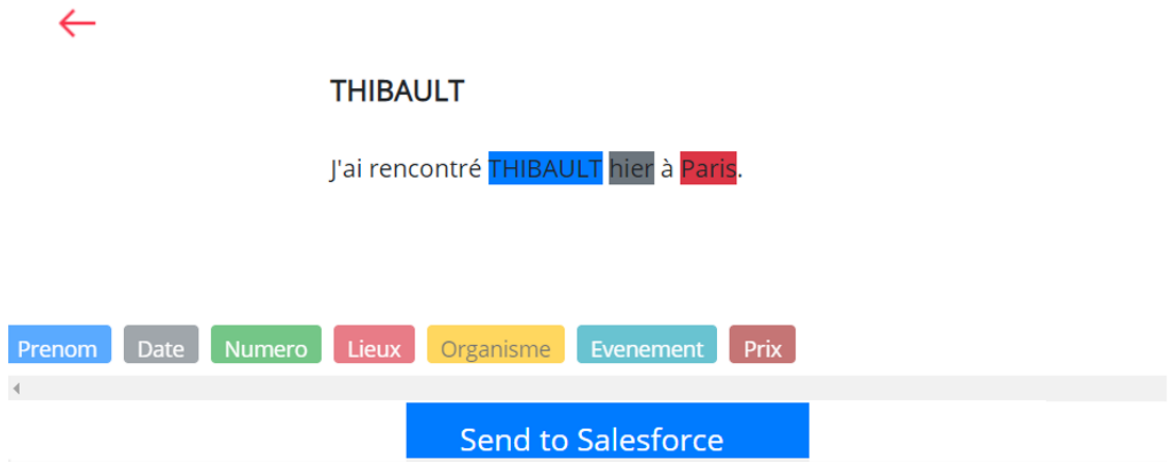

Figure 20 : Interface affichant le résultat de l'application Total NLP sur une phrase

Au travers de ce projet l'innovation sous la forme d'expertise technologique avec le domaine de la NLP où intervient le machine learning, nous avons pu constater que les choix lors du déroulement du projets sont basés sur un benchmark des technologies existantes. Ceci permet d'avoir une vue d'ensemble sur les avantages et inconvénients de chaque outil exploitable, tout en gardant un œil sur les risques potentiels liés à leur utilisation dans le contexte du projet.

#### **III.2BMI**

**III.2.1 Cadre**

**III.2.1.1 But**

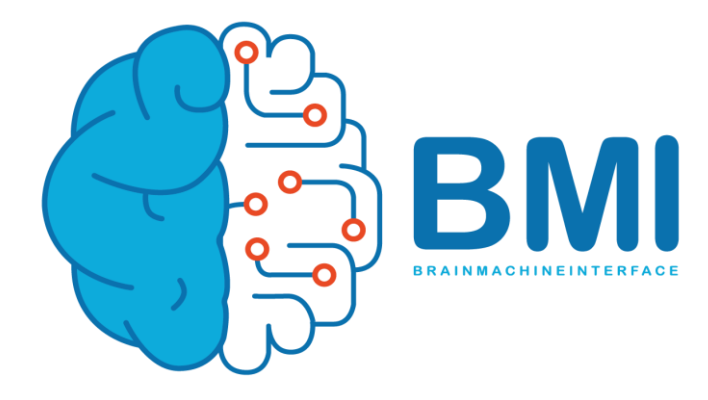

Figure 21 : Logo du projet BMI

Le projet BMI, pour Brain Machine Interface, ou interface cerveau-machine, est un projet qui a pour but de pouvoir commander divers appareils uniquement avec son activité cérébrale.

Pour ce faire, on mesure l'activité cérébrale à l'aide d'un casque qui récupère les ondes EEG de l'utilisateur. Puis, celles-ci sont traitées afin d'en extraire l'ordre donnée par le porteur du casque, puis retransmit à l'appareil voulu.

#### **III.2.1.2 Première version**

Une première version du projet a été lancée en partenariat avec ALIS, qui est l'Association du Locked-In Syndrome, et avec l'aide du laboratoire LUTIN.

Le locked-in syndrome, ou syndrome de l'enfermement en français, est un problème neurologique où le patient est totalement conscient : il voit, entend et pense sans obstacle. Cependant, celui-ci est totalement paralysé. En effet, quand bien même ses facultés cognitives soient totalement opérationnelles, il ne peut ni bouger, ni parler.

Du fait que la personne atteinte du syndrome de l'enfermement n'ait pas de problèmes au niveau de ses capacités cognitives, le projet BMI pourrait leur être grandement profitable. Effectivement, pouvoir contrôler des objets au moyen de leur activité cérébrale leur permettrait de gagner grandement en autonomie en, par exemple, déplaçant son fauteuil roulant électrique par la pensée.

Cette première version du projet a alors été développée en étant en contact avec une personne de l'association atteinte de ce syndrome.

En parallèle, ce projet intéresse aussi la DGSI (Direction Générale de la Sécurité Intérieure), afin que des personnes puissent manipuler des drones volants par la pensée, tout en ayant les mains occupées.

Pour récupérer l'EEG de l'utilisateur, le casque Epoc+ de Emotiv a été utilisé. Il s'agit d'un casque disposant de 14 électrodes, chacune récupérant un signal EEG. Celui-ci peut aussi relever les mouvements de la tête, mais cette fonction n'a que peu d'intérêt dans ce projet.

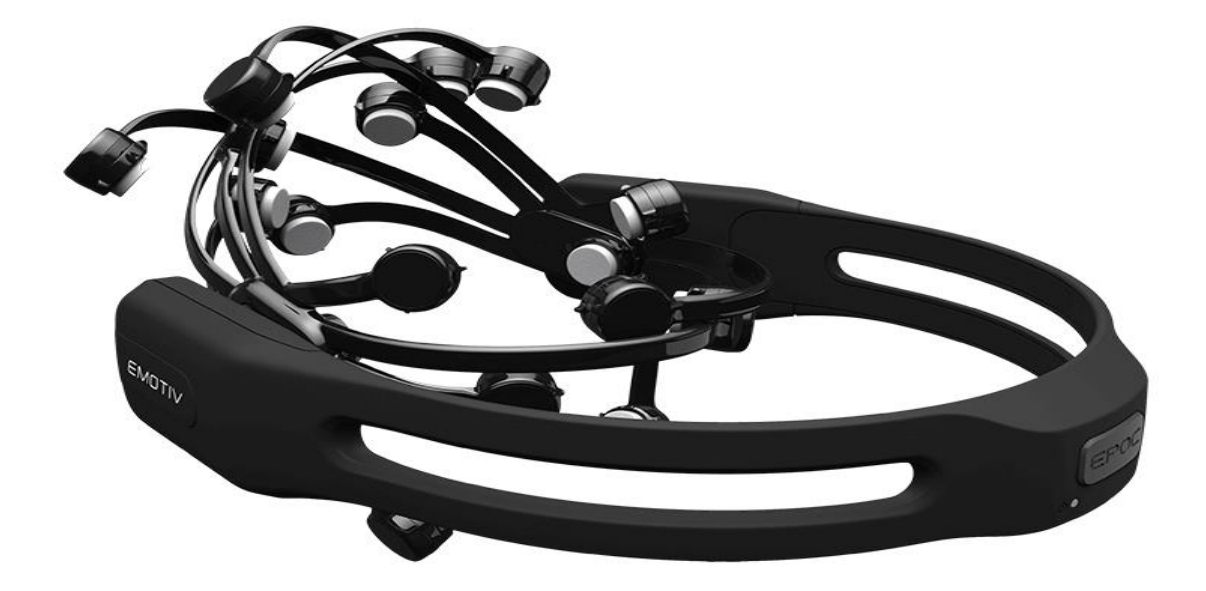

Figure 22 : Casque Epoc+ de Emotiv

Emotiv propose également EmotivBCI, qui est une application qui permet de garder un œil sur les informations récupérées par le casque. Ainsi, ci-dessous, on peut voir l'interface d'EmotiveBCI, où on peut voir le profil d'entrainement d'un utilisateur, avec les ordres « neutre », « pousser », « tirer », « lever » et « baisser ».

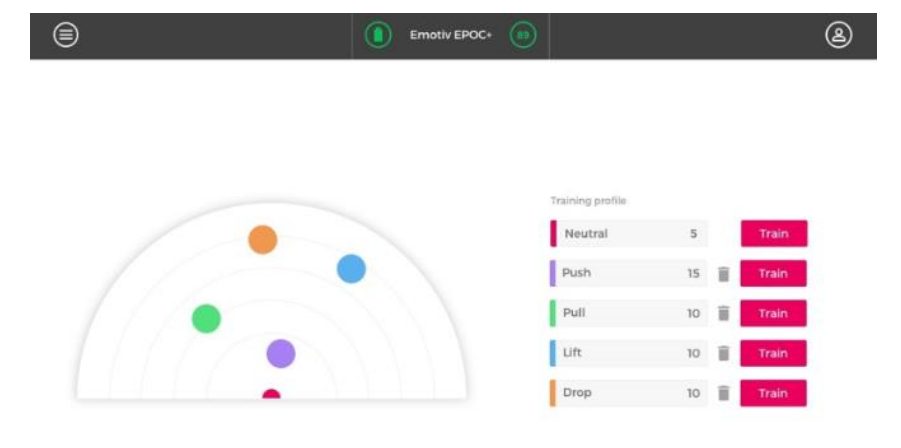

Figure 23 : Profile d'entraînement d'un utilisateur EmotivBCI

Ces entraînements sont faits en portant le casque, et en imaginant ces ordres sur un cube. Par exemple, pour l'ordre « lever », on va indiquer au logiciel qu'on entraine cet ordre en allant sur l'entrainement correspondant. Puis, un écran avec un cube s'affiche (voir la figure ci-dessous), et durant un laps de temps, l'utilisateur qui porte le casque EEG doit visualiser le cube en train de se lever. Ainsi, le logiciel va associer l'ordre « lever » aux EEG produits lors de ces entraînements.

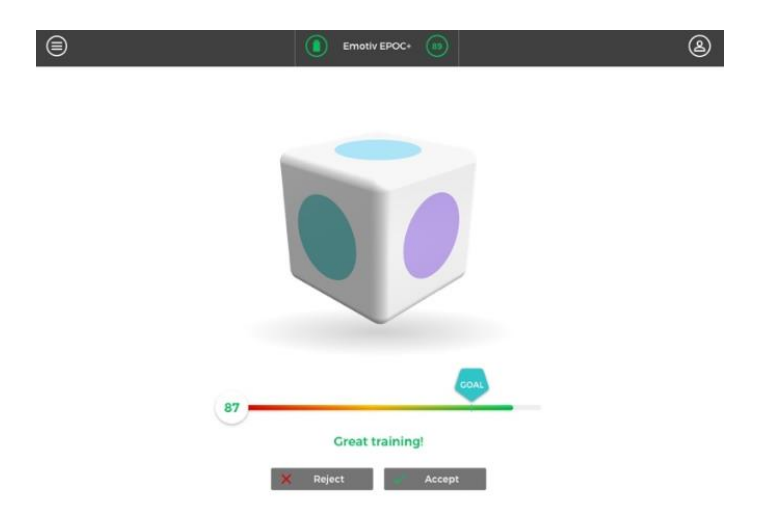

Figure 24 : Entraînement en cours sur EmotivBCI

EmotivBCI est gratuit, mais il pose un problème au bon déroulement du projet : tout ce qui concerne le traitement des EEG se passe en boîte noire, on n'a pas la main dessus, or on veut travailler sur les EEG dans le but de réduire le temps d'entraînement nécessaire à l'utilisateur. Pour remédier à cela, une licence d'EmotivPro a été achetée.

EmotivPro est un logiciel qui permet de visualiser les EEG, et surtout de les exporter au format de fichier csv afin de pouvoir travailler nous-même dessus au moyen du machine learning.

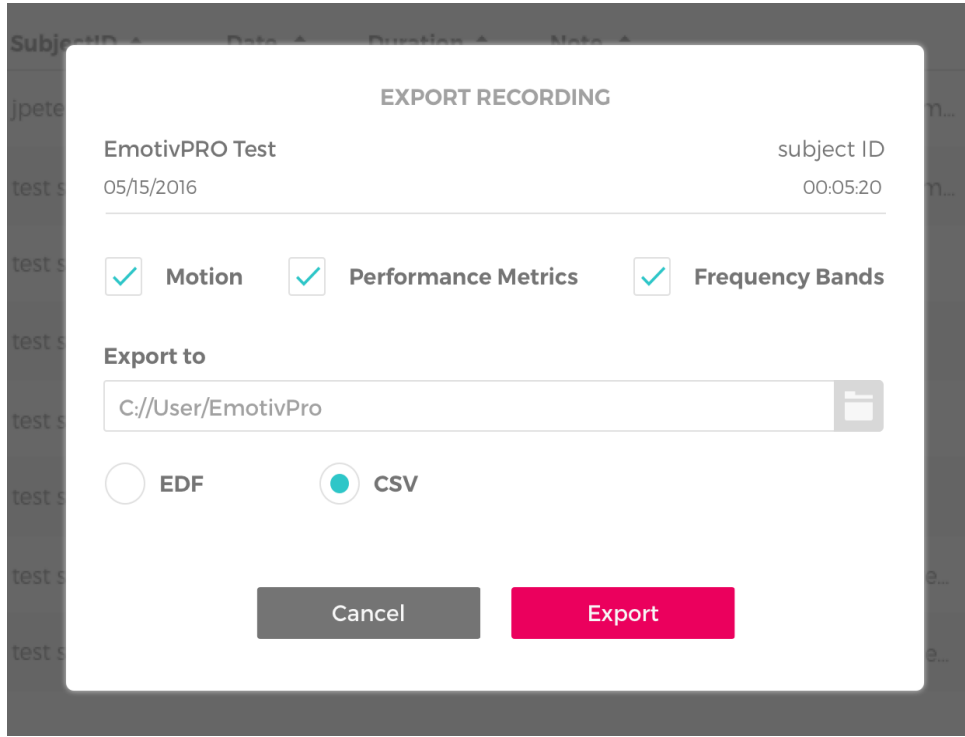

Figure 25 : Importation des informations du casque EEG avec EmotivPro

| ⊜                                |                                                                                                    | Emotiv EPOC+                                                                                                    | 89  | John Doe                                                                                                    |  |  |  |
|----------------------------------|----------------------------------------------------------------------------------------------------|----------------------------------------------------------------------------------------------------|-----|----------------------------------------------------------------------------------------------------|--|--|--|
| Raw EEG                          |                                                                                                    |                                                                                                    |     |                                                                                                    |  |  |  |
| Channel spacing (uV)<br>40       | AF3                                                                                                    |                                                                                                    |     | nWhMMyn/hylhyMMmwMwMMwMwMMMhmywMnJn/wmpwm/hmMMMM/hwyMMMMh/MmynzymUMm/MhwmMhJw<br>nungmyayayyuMMmwawdMmwayNAMaya1myn_adwyc-whynawyUmMyJacqnWhyMydrahmyaaywNaheyMywnUzl-1 |  |  |  |
| ۰<br>Amplitude min (uV)          | F7<br>F3                                                                                                    |                                                                                                    |     | nahphysicalahphysicalahphonology/hosphysicalahphicalahphonology/www.flowsphysicalahphysicalahphysicalahphysicala                                                        |  |  |  |
| 10<br>۰                          | FC <sub>5</sub><br>nungum <sub>b</sub> a salangluwangkamangkhan shiha sung-manpang humiliya propilipiliwimpang husalikang ka<br>T7                                                                                                    |                                                                                                    |     |                                                                                                    |  |  |  |
| Amplitude max (uV)<br>120        | P7<br>O1                                                                                                    |                                                                                                    |     |                                                                                                    |  |  |  |
| $\checkmark$<br>High-pass filter | O <sub>2</sub>                                                                                                    | nunhumpa-hipuyumwanghamwayhayhaya-huha-ang-wayn-waynayithayhaya-paghyhhahmpa-yayahayhaya-hipuyuha-i<br>nunghing og Aghal Moordespoolwood played by Dong - why - mang- wang nungh party and a party Maghal Mongol party<br>P <sub>8</sub><br>T <sub>8</sub> |     |                                                                                                    |  |  |  |
| Autoscale                        |                                                                                                    |                                                                                                    |     |                                                                                                    |  |  |  |
|                                  | nurhymyn <sub>a</sub> n <sub>da</sub> lywywoodylamwyddylwyahdra argo-wlypawyDmylynaphlywynyllywyngapolitynaphlywolae<br>FC6<br>nummun salan Museumpaan yang pang-pang-panga-sang-mang pang pang pang pang pang pang mga pang ang sapang pang<br>F4 |                                                                                                    |     |                                                                                                    |  |  |  |
|                                  | nanhymlyngsy hyfanllywoadwylasmagylallaugstinhyn, samp-sahapsanaf lamhin fassyntalliginham ywsgandshipsangla ps<br>F <sub>8</sub>                                                                                                    |                                                                                                    |     |                                                                                                    |  |  |  |
|                                  | AF4<br>100                                                                                                    | 400                                                                                                    | 800 | martyMung.hy/hyMyyosobsyMmsophyMoye1My2n_whyp-whyPcongfMsMy/hosprhMyWyMmyzopoyMshyMyMyMyMyMy<br>1200                                                                    |  |  |  |
|                                  |                                                                                                    |                                                                                                    |     |                                                                                                    |  |  |  |
|                                  |                                                                                                    |                                                                                                    |     | Markers                                                                                                    |  |  |  |

Figure 26 : Visualisation des informations du casque EEG avec EmotivPro

Afin de permettre la communication entre le casque, notre propre traitement des EEG et l'appareil qui reçoit les ordres, il est nécessaire d'utiliser l'API Cortex. Cette API propose plusieurs services, dont une de la gestion des commandes mentales.

Pour tester la solution, le client IoT (Internet of Things, ou internet des objets) va envoyer les ordres émis à un véhicule de petite taille, dont le but est de commander ses déplacements par la pensée.

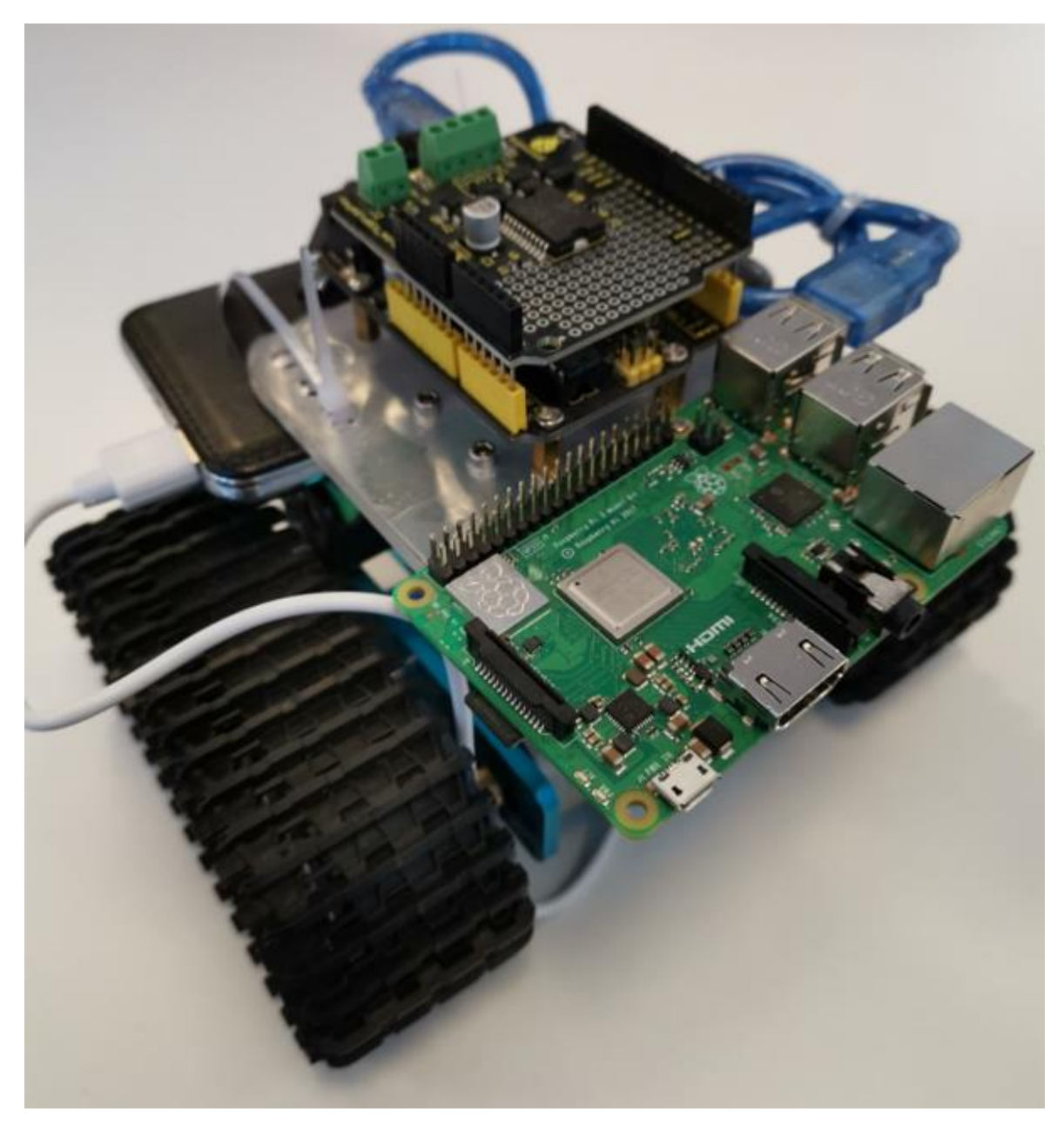

Figure 27 : Machine à commander pour les tests de BMI

En somme, l'utilisateur utilise le casque Epoc+ qui envoie les ondes EEG à au client sur ordinateur. Ce client traite les données via Emotiv et Cortex, avec une intelligence artificielle ou machine learning. Enfin, le résultat de ce traitement est envoyé à un serveur hébergé dans le Cloud Azure, qu'il revoit lui-même au client IoT qui contrôle la machine à commander.

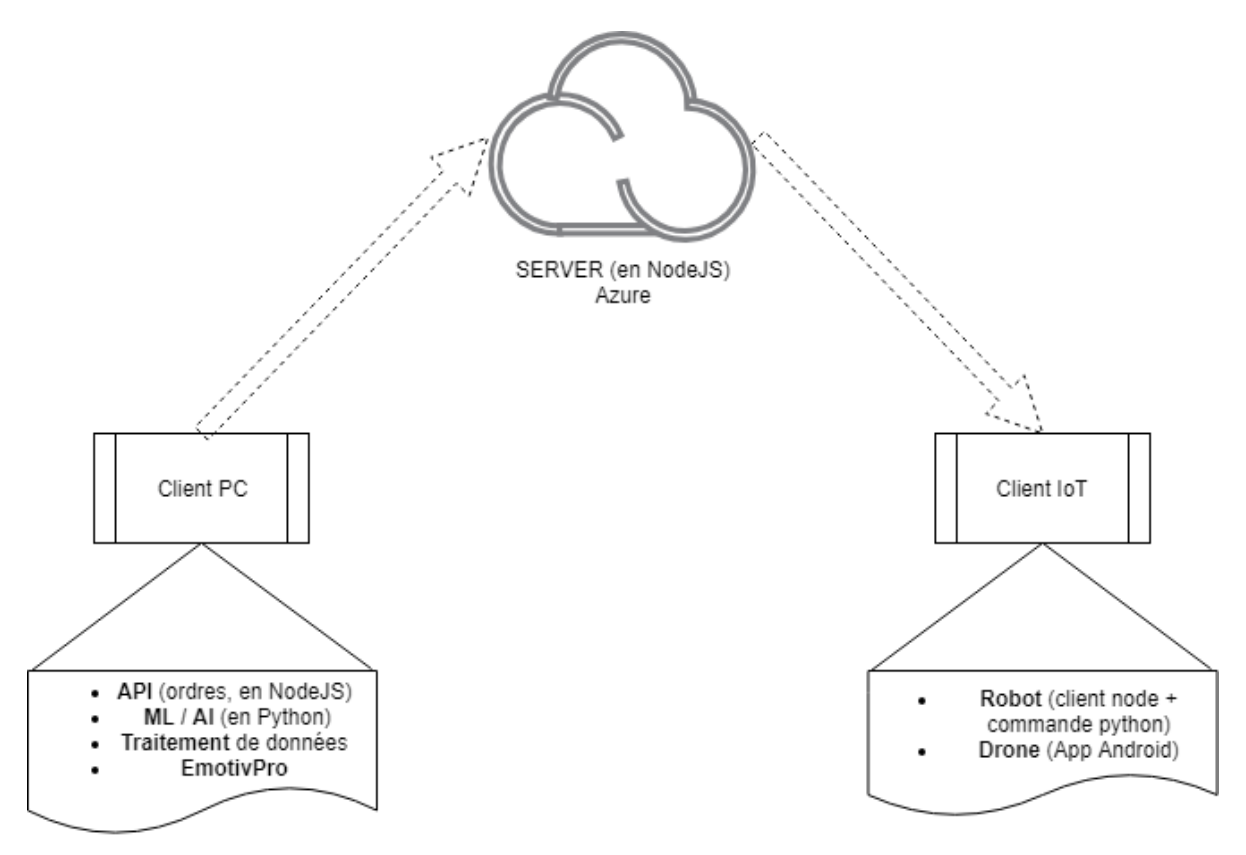

Figure 28 : Architecture du projet BMI

Cette réalisation a eu plusieurs problèmes dus au fait que les solutions d'Emotiv ne soient pas open source. Afin de les contourner, une nouvelle version est lancée avec des outils open source, qui sont ceux proposés par OpenBCI.

#### **III.2.1.3 Version actuelle**

La nouvelle version de BMI se concentre davantage sur le cas d'utilisation d'une personne en intervention qui doit commander un drone en ayant les mains prises.

Ce cas d'utilisation se faisant plus précis, il est plus encadré : des product owners se joignent aux réunions pour ne pas perdre de vue l'application concrète.

Ainsi, le projet a deux buts principaux :

- Permettre le contrôle d'un drone par la pensée
- Réduire au maximum le temps d'apprentissage nécessaire pour manipuler cet outil

#### **III.2.2 Déroulement**

#### **III.2.2.1 Méthodologie**

La méthodologie de gestion de projet Agile utilisée est toujours Scrum.

Très tôt, il a été déterminé qu'entraîner l'utilisateur au moyen d'un programme VR (Virtual Reality, ou réalité virtuelle) où il contrôlerait un drone dans un tunnel, avec des obstacles à éviter. L'utilisateur aurait la main sur le drone au moyen d'une manette, tout en portant un casque EEG. Ceci a pour but de lier les ondes EEG à l'intention de mouvement du drone correspondant.

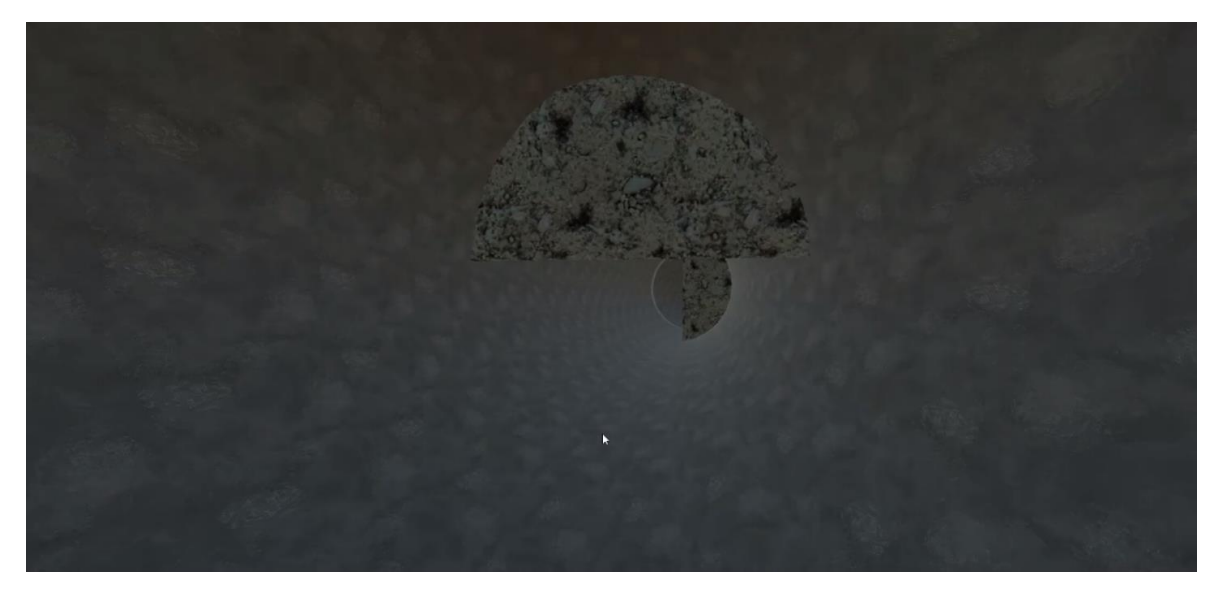

Figure 29 : Première version du tunnel de BMI VR

Le projet a donc été scindé en deux parties, chacune ayant une équipe de développement propre :

- BMI ML, pour Machine Learning
- BMI VR, pour Virtual Reality

Toutes les semaines, une réunion regroupant les deux équipes a lieu pour faire part des avancées. Aussi, un cahier de laboratoire est tenu afin de garder une trace de ce qui a été testé.

Des méthodologies de design thinking ont également été appliqués pour aborder le projet sous d'autres angles.

#### **III.2.2.2 Définition du cadre BMI VR**

Au début du projet, des ateliers et brainstormings se sont déroulés afin de définir concrètement un cadre, des utilisateurs types, un protocole.

Un brainstorming avait pour but de définir un protocole de test pour produire des données exploitables pour le traitement des EEG au moyen du machine learning, mais aussi de définir l'ensemble des variables intervenant dans les protocoles expérimentaux.

Il en a été dégagé quatre grands domaines sujets à réflexion :

- Les résultats attendus
- Les prérequis
- La segmentation des individus
- Les conditions de test

Les résultats visés sont la collecte et le croisement des données des signaux EEG. des touches appuyées sur la manette, de la fréquence cardiaque et du niveau de concentration, le tout en ayant des repères temporels fiables.

Concernant les prérequis, au niveau du matériel, un casque VR est nécessaire, tout comme un casque EEG. Un test doit pouvoir être industrialisable, et donc reproductible à grande échelle.

Aussi, l'éventail de sujets de test doit être le plus large possible afin que le modèle résultant du ML soit le plus générique possible.

Du côté VR, l'environnement doit être complet et paramétrable, comprendre un tutoriel. De plus, il doit être capable d'alterner entre contrôle à la manette et contrôle au casque EEG, et de corriger l'IA issue du ML si besoin. Éliminer le bruit de l'environnement pour éviter les parasitages, et produire des données avec un repère temporel sont également importants dans la production des données.

Influencer les émotions de l'utilisateur peut aussi jouer dans la récolte des données et la concentration de l'utilisateur. Il faut aussi avoir une excellente fluidité et un bon réalisme pour la bonne projection de l'utilisateur. Aussi, mettre au point plusieurs environnements basés sur les types de mouvements (rotation, mouvements sur un seul axe, …) peut améliorer la précision.

Au niveau des utilisateurs, il faut définir des groupes d'études avec le nombre de groupes, le nombre de personnes dans chaque groupes, l'âge, et le sexe. Il en va de même pour les sessions de test, où il faut savoir le nombre de sessions par jour, la durée d'une session, le nombre de test par personne et par jour, et faire des sessions avec et sans stress de l'individu car le stress influe sur la concentration.

Dans le domaine de la segmentation, un très grand nombre de paramètres peuvent être pris en compte. Pour avoir un bon éventail de données récoltées, il est donc avantageux de diversifier les profils en variant ces critères.

Le profil peut changer en fonction des critères biologiques, physiologiques, sociodémographiques et culturels. Ces critères peuvent être l'âge, le sexe, les habitudes culturelles, le milieu social, le milieu professionnel, la manualité, ou le niveau d'étude.

L'état de santé ainsi que l'état psychologique de l'individu peuvent également avoir un impact sur les données EEG. Pour cela, il faut prendre en compte l'éventuelle prise de médicaments, d'alcool ou de stupéfiants du sujet avant le test. Connaitre son humeur, ainsi que sa possible présence de problèmes personnels ou professionnels, et sa capacité de concentration peut aussi avoir son importance puisque la concentration influence la qualité des résultats. Savoir quelle est la propension de l'utilisateur au mal des transports peut aussi avoir son importance, compte tenu que la VR peut déclencher ce problème.

Il a été soulevé que les aptitudes, réflexes et capacités moteurs peuvent avoir également une influence. Ainsi, se pencher sur si la personne exerce un sport, si ce sport se pratique en individuel ou en collectif, si elle a une activité manuelle régulière, si elle conduit, si elle pratique un instrument de musique, et si elle a un handicap.

La connaissance et les habitudes de l'utilisateur concernant la technologie a aussi été soulevée. En effet, les joueurs de jeux vidéo ont une concentration plus forte sur du multi-tâches, mais perdent l'attention plus rapidement. Aussi, un faible niveau d'appréhension technologique peut provoquer un certain inconfort chez l'utilisateur lors d'un test, et donc induire du stress.

Enfin, au sujet des conditions de test, on peut se questionner sur de nombreux points.

Le confort et la qualité du casque peuvent avoir un impact sur le résultat attendu. Aussi, l'utilisation d'une population témoin afin de vérifier que le test est acceptable. De plus, faire passer le test à l'utilisateur en aveugle, donc sans le prévenir en quoi il va consister, peut aussi avoir son importance.

Dans le cadre de l'environnement hors VR, on peut produire des éléments impactant directement l'utilisateur et ainsi observer ces impacts au niveau des signaux EEG, comme en lui imposant des nuisances périphériques (bruits, odeurs, mouvements, …), en lui faisant faire des exercices de calculs mentaux, lui provoquer une réaction par l'induction d'un mouvement par réflexe moteur, ou jouer sur son humeur en lui donnant rendez-vous mais en étant intentionnellement en retard.

Un autre brainstorming a eu lieu afin de centrer et affiner ces réflexions.

Ainsi, il en a été retiré que les paramètres de l'environnement que l'on peut contrôler sont :

- Les perturbations physiques
- Les perturbations sonores
- Les perturbations visuelles
- Les perturbations olfactives
- Les perturbations de concentration
- Le guidage sonore
- Les exercices entre deux sessions
- L'absence de perturbation

A contrario, il y a également des paramètres de l'environnement sur lequel on n'a aucune influence, qui sont :

- La météo
- La température
- La durée et le moyen de transport de l'utilisateur pour se rendre au lieu de test

Aussi, le statut de l'utilisateur est à prendre en compte pour une session de test. Il peut être défini par :

- Son humeur
- Son état de fatigue
- Son degré de concentration
- Son niveau d'hyperactivité ou absence d'hyperactivité
- Son handicap ou absence d'handicap
- Est-ce qu'il est mobile ou immobile
- Est-ce qu'il est assis ou debout

Enfin, les diverses méthodes utilisées lors des tests sont :

- La rationalisation des données
- La valorisation du test
- La comparaison l'utilisation de la VR à l'utilisation d'un écran
- La comparaison du contrôle du drone VR à la première personne au contrôle du drone VR à la troisième personne
- Le renforcement informatif
- Le renforcement mécanique
- Le niveau de difficulté
- L'amélioration des capacités de déplacement du drone dans la VR
- L'inclusion du stress dans le test VR
- Les mesures des perturbations, tant dans la VR que dans l'environnement de test
- Les mesures de l'impact des facteurs

Une fois tout cela défini, nous disposons d'un cadre pour le protocole de test. Pour aller plus loin, des ateliers de design thinking ont été organisés pour définir des personas, qui sont des utilisateurs fictifs.

# **BASILE**

38 ans

Lorient

Gendarme

# Bio\_

Basile aime les choses bien définies et est carré dans tout ce qu'il fait.

Il aime aider les personnes et reste discret sur ce qu'il fait. Il aime jouer à des jeux de voiture sur Xbox avec son fils.  $II$   $\rho$ st ·

Pragmatique / Impulsif / Volontaire / Engagé / **Rigoureux / Patriote** 

# Leitmotiv & besoins

- · Je vais pouvoir renforcer les capacités de mon équipe
- · J'aimerai contrôler d'autres armes par la pensée
- · Je voudrai augmenter le nombre d'outils que je peux utiliser simultanément sur le terrain
- · Je vais gagner en sécurité

# **Tech**

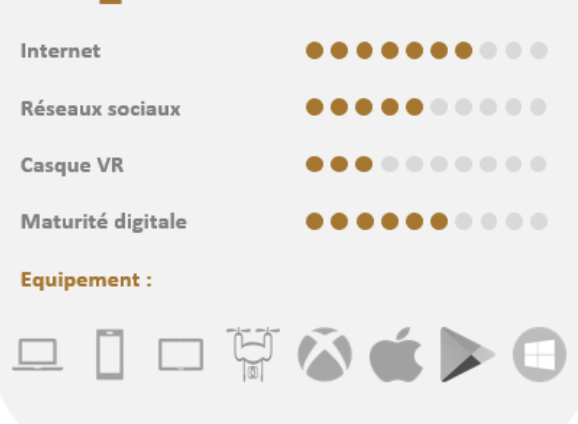

# **Freins**

- · Besoin de formation pour réussir à maitriser le produit, la prise en main est compliquée
- · Je suis claustrophobe, le tunnel m'a fait peur
- Prendre connaissance de son environnement tout en manipulant l'objet est difficile

Figure 30 : Exemple de persona de BMI

Tout cela a permis de perfectionner le protocole de test et le design de la partie BMI VR.

## **III.2.2.3 Recherches BMI ML**

Pour la nouvelle version de ce projet, nous avions un nouveau matériel, avec notamment le casque EEG d'OpenBCI. Il s'agit d'un casque disposant de 19 électrodes, pouvant ainsi relever 19 ondes EEG.

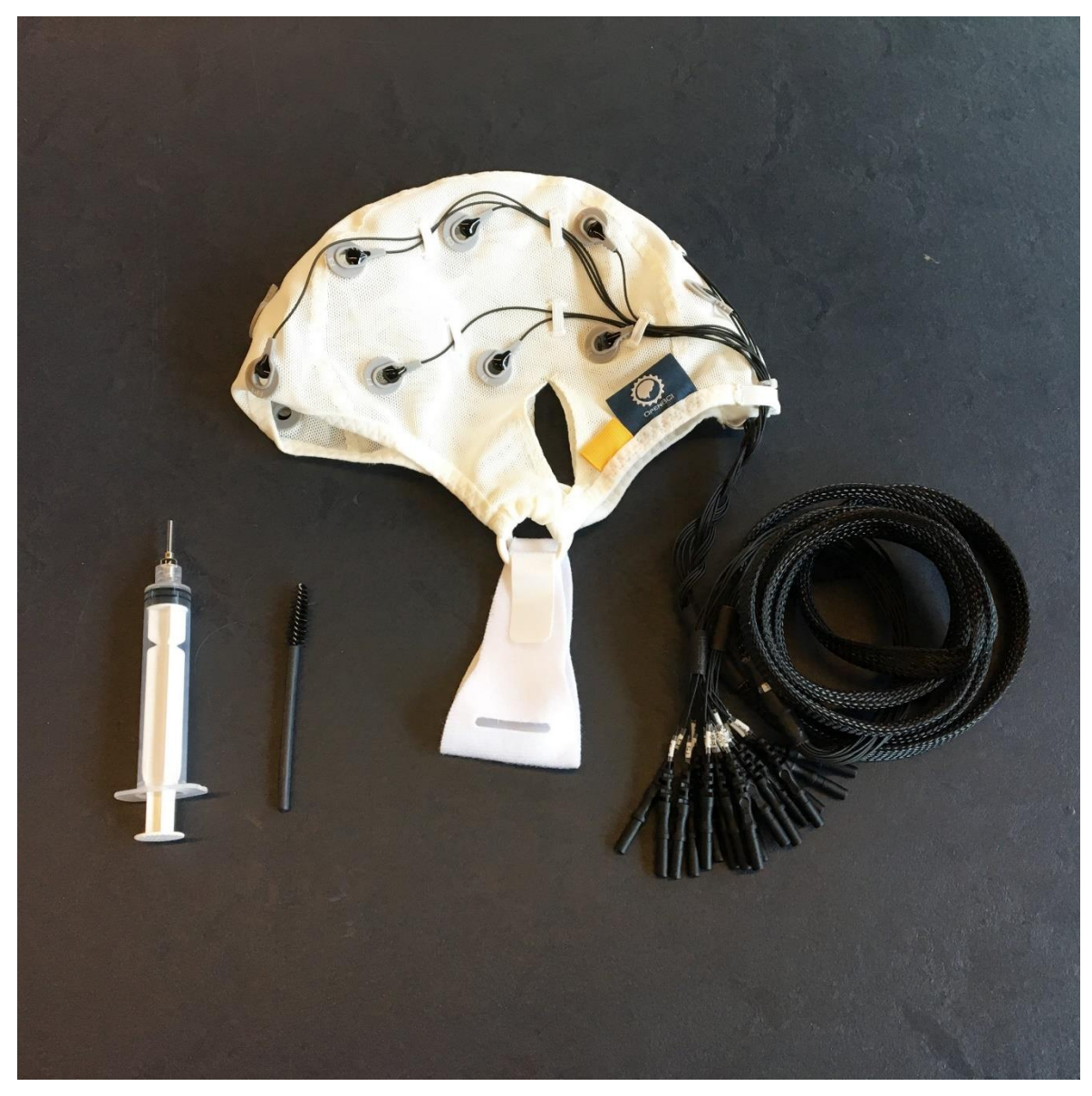

Figure 31 : Photographie du casque OpenBCI

Avec ce casque, nous avions à disposition la carte biodétecteur Cyton et son module Daisy. La carte Cyton permet de récupérer les signaux de 8 électrodes et de les prétraiter. Quant au module Daisy, il peut se brancher directement sur la carte Cyton pour accéder à 8 électrodes de plus, soit 16 électrodes au totale.

Les informations traitées par la carte Cyton sont envoyés à un dongle à brancher directement sur un port USB d'un ordinateur.

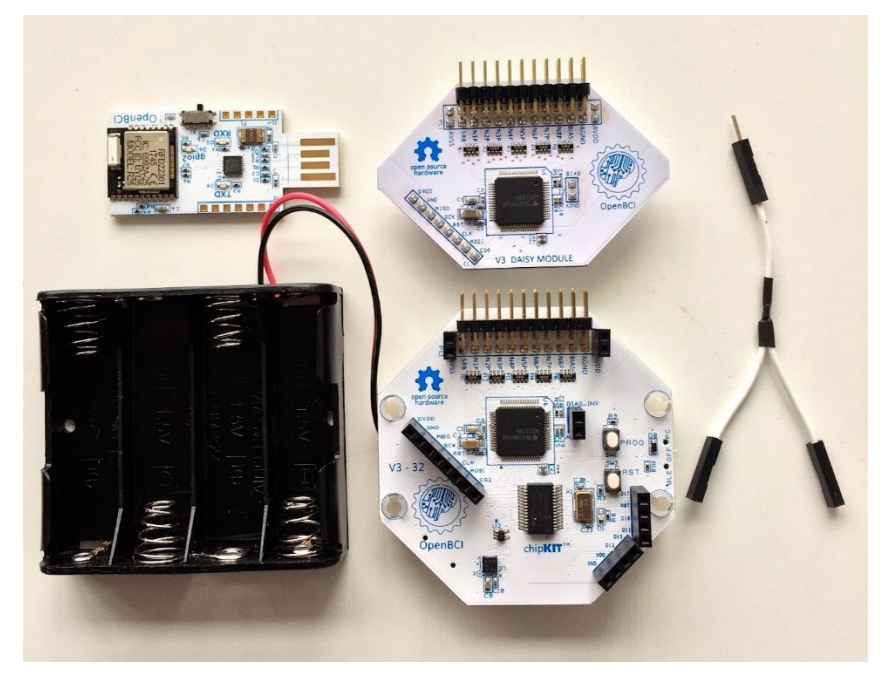

Figure 32 : Photographie de la carte Cyton, module Daisy et dongle

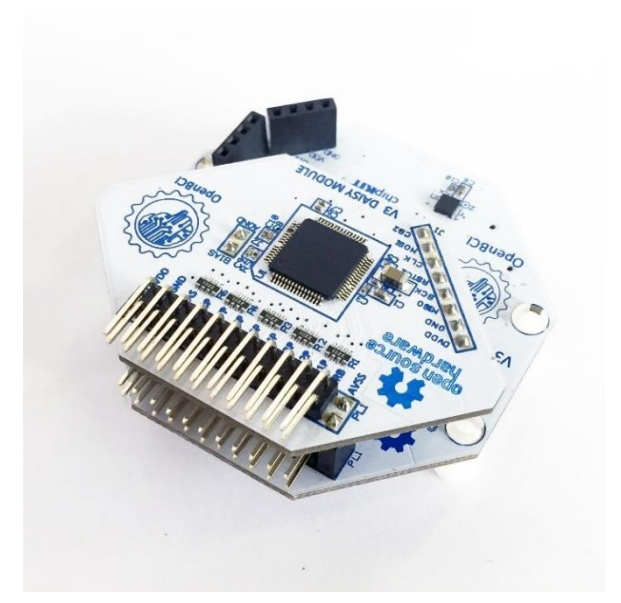

Figure 33 : Photographie du module Daisy branché à la carte Cyton

Les informations ainsi reçues sur l'ordinateur peuvent être visualisées sur l'interface graphique d'OpenBCI.

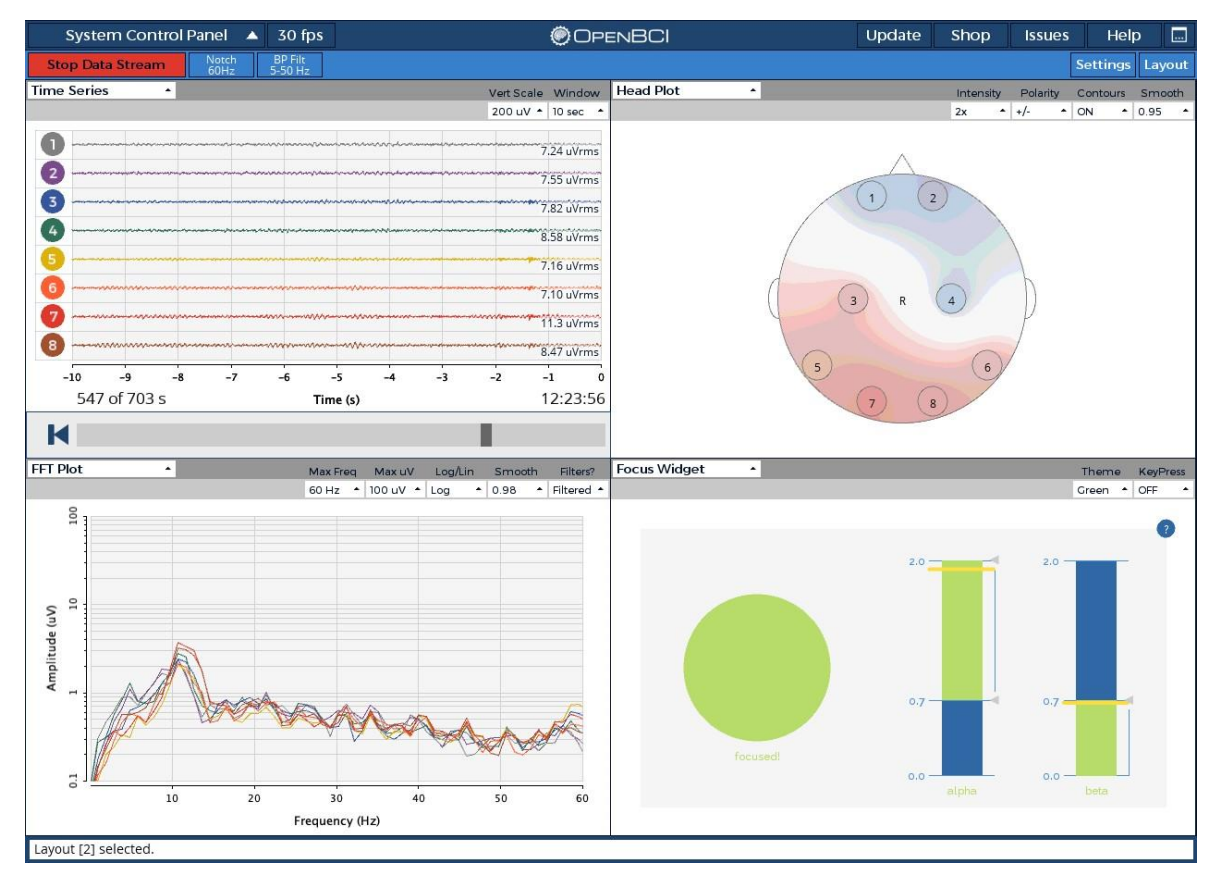

Figure 34 : Interface graphique d'OpenBCI

Dans le but de se familiariser avec ce nouveau matériel, j'ai jugé préférable de commencer par un projet très rapide et simple. Ces outils permettant de savoir si le porteur du casque est concentré ou non, nous avons programmé une carte Arduino afin qu'une diode électroluminescente s'allume ou s'éteigne en fonction de la concentration du porteur du casque EEG. Ce test s'est déroulé avec succès.

Pour aller plus loin dans les tests pour pouvoir mieux appréhender ces outils, nous avons décidé d'utiliser un logiciel open source dont le LUTIN s'est déjà servi dans le traitement d'EEG : OpenVibe.

OpenVibe est un logiciel qui permet de gérer les informations reçues par la carte Cyton à l'aide d'un système de flux opérationnels. Des traitements préconstruits sont mis à disposition de l'utilisateur. Pour réaliser un test plus avancé que la détection de la concentration tout en restant relativement simple, mon choix s'est porté sur l'utilisation du P300 speller.

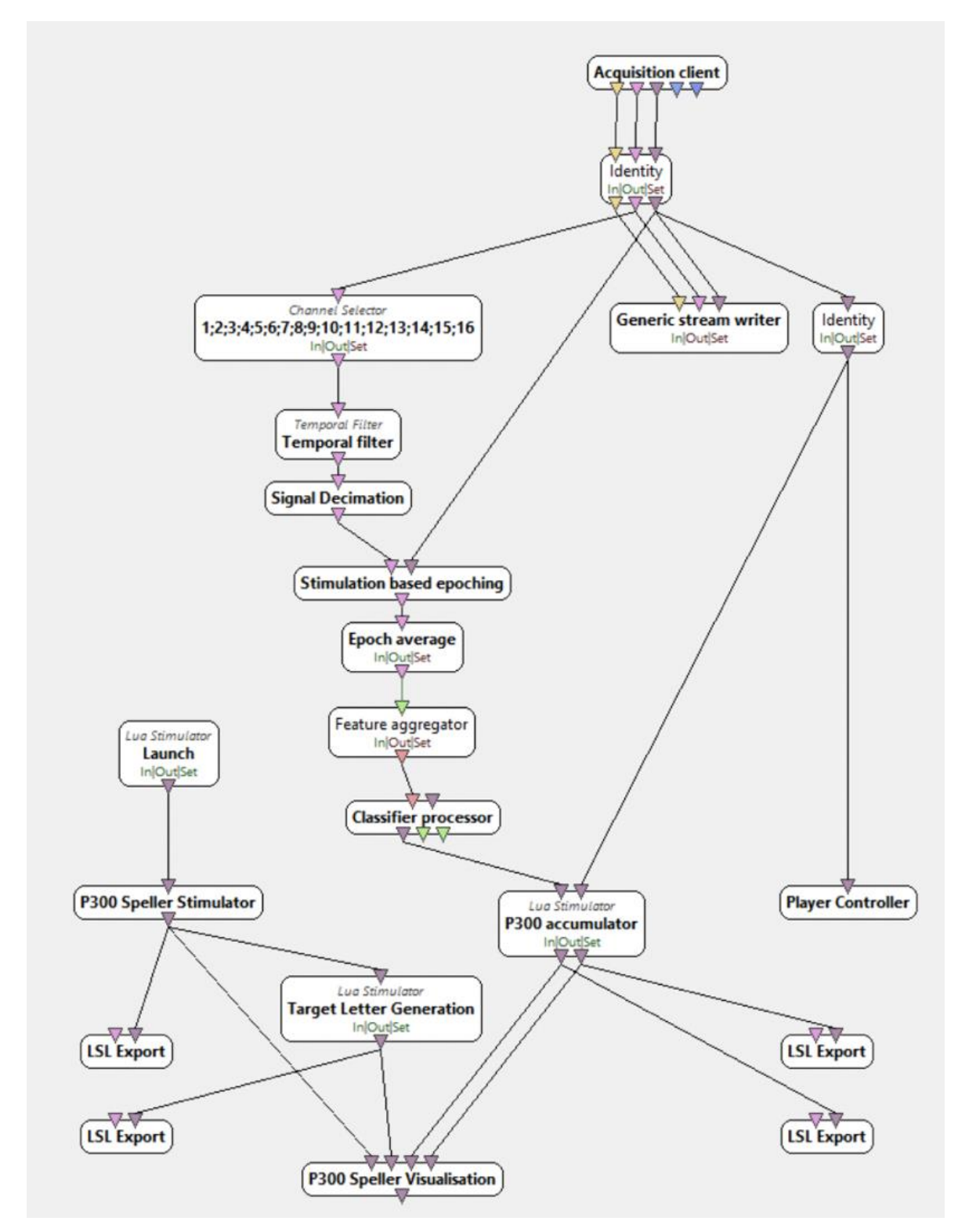

Figure 35 : Exemple de flux opérationnel d'OpenVibe avec le P300 speller

Le P300 est une onde qui apparait lors d'un stimulus soudain, comme un flash lumineux par exemple. Le but du P300 speller est d'épeler des mots par la pensée. Concrètement, l'utilisateur a en face de lui une grille sombre avec toutes les lettres et tous chiffres. Il doit fixer le caractère voulu. Ensuite, cette grille va mettre en surbrillance aléatoirement tous les caractères soit d'une même ligne, soit d'une même colonne.

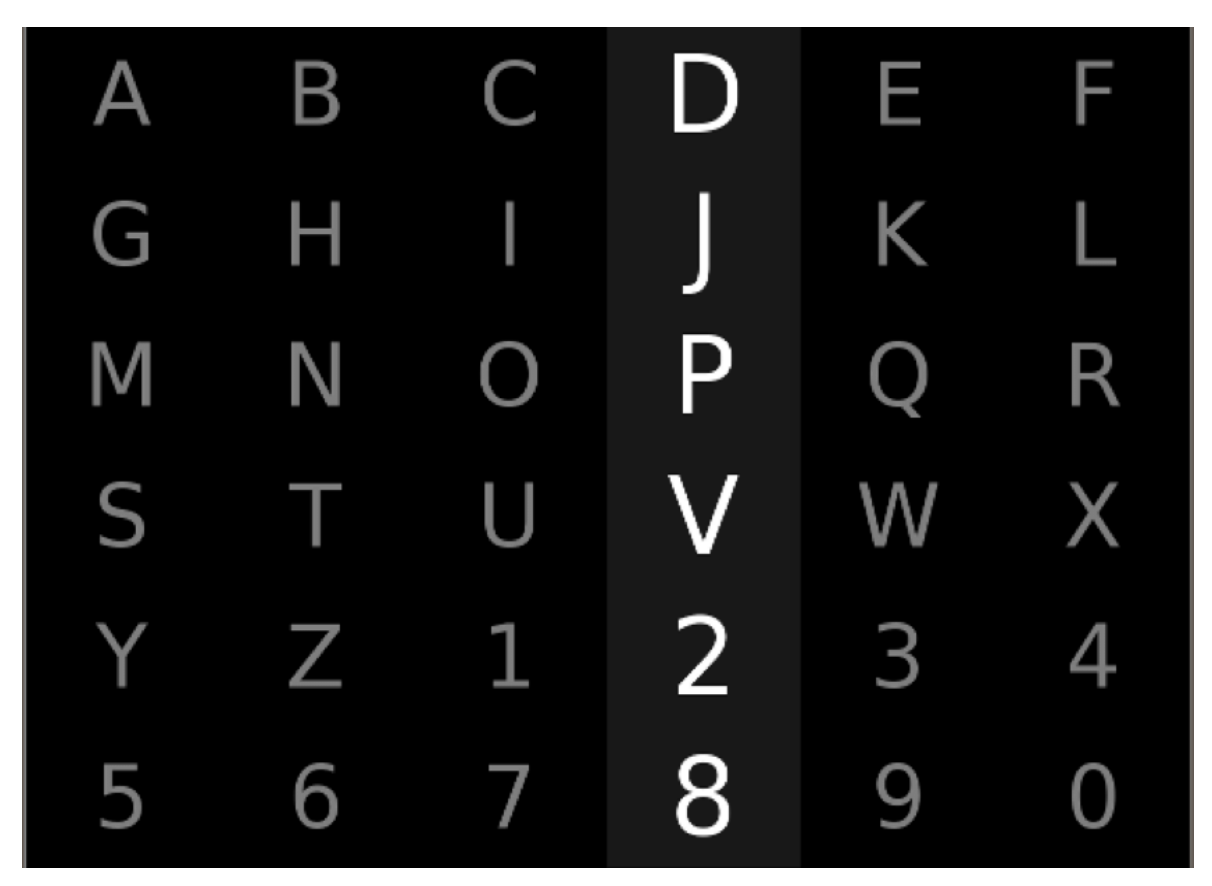

Figure 36 : Grille de P300 speller, avec la quatrième colonne en surbrillance

Ainsi, lorsque le caractère fixé par l'utilisateur entre en surbrillance, le P300 réagit. En sachant à quelle ligne et quelle colonne le P300 est stimulé, on peut déduire quelle caractère l'utilisateur regardait. Par exemple, si le P300 réagit quand la quatrième colonne et la seconde ligne sont en surbrillance, on sait que l'utilisateur veut énoncer la lettre J.

Nos résultats à la suite de ce test n'étaient pas du tout concluants : le logiciel indiquait en permanence la lettre A.

Ce problème pouvait avoir diverses sources. En investiguant dessus, nous constations que les données récupérées depuis les électrodes du casque étaient altérées simplement en touchant les câbles reliant le casque à la carte Cyton, mais aussi que nous avions aléatoirement des interruptions soudaines du signal. Après relecture des documentations du casque OpenBCI sans que cela ne débloque la situation, le LUTIN ayant déjà travaillé sur un projet similaire, j'ai pris rendez-vous avec eux. En plus de pouvoir nous aider sur ce problème, ils allaient probablement pouvoir nous aiguiller dans nos recherches grâce à leurs expériences et connaissances.

Ce rendez-vous nous a permis d'acquérir plusieurs informations, notamment que notre dispositif est extrêmement sensible au bruit : lors d'un test avec le casque EEG, le simple fait qu'une personne passe à proximité engendre du bruit sur les données.

De plus, effectuant nos tests dans les bureaux du SogetiLabs Paris, qui est un milieu avec beaucoup d'ondes électriques, nous captons beaucoup de bruit à 50 Hz.

La carte Cyton permet de traiter aussi l'activité électrique musculaire, qui est bien plus forte que l'activité électrique cérébrale. La carte a un branchement qui permet de réduire les bruits, mais cette réduction de bruit est beaucoup trop importante quand on relève des ondes EEG.

Aussi, lors d'un test EEG, si on demande à l'utilisateur de penser trop souvent à la même action, son cerveau peut s'y habituer et les données récupérées sont alors de moins bonne qualité. Pour éviter ce conditionnement, on peut lui demander de temps à autre un exercice éprouvant mentalement, comme un calcul mental complexe.

Leur utilisation de OpenVibe remonte à une dizaine d'années, donc ils n'ont pas vraiment d'avis au sujet de ce logiciel au moment de ce rendez-vous.

Suite à ce rendez-vous, plusieurs mesures se sont imposées :

- Concernant le bruit de l'environnement, contrairement au LUTIN, nous ne pouvons pas privatiser une salle et recouvrir ses murs de papier aluminium. Nous avons donc emballé les câbles dans du papier aluminium.
- Pour le bruit du réseau électrique à 50 Hz, nous avons ajouté le filtre notch (ou filtre coupe-bande) d'OpenBCI à cette fréquence.
- Les interruptions de signal venaient de la réduction de bruit de Cyton, donc en modifiant ce branchement, le signal est devenu continu.

Avec ces nouvelles informations et ces mesures prises, un nouveau test du P300 speller était de mise. En effectuant ces tests dans le plateau ouvert du SogetiLabs Paris, le logiciel faisait énormément d'erreurs, mais n'était plus figé sur la lettre A. Dans le but de réduire le bruit, j'ai réeffectué ce test dans une petite salle fermée utilisée pour des entretiens. Sur 10 lettres, 7 ont été correctement détectées, et 2 ont été proches du caractère attendu.

Compte tenu de l'environnement qui provoque beaucoup de bruit et l'impossibilité de le réduire davantage, ces résultats me semblent suffisamment satisfaisant pour juger les données EEG suffisamment fiables pour travailler dessus.

Le test suivant pour étudier les ondes EEG est de différencier nous-même plusieurs instructions en utilisant le machine learning. L'utilisation du machine learning sur les ondes EEG dans le but de savoir ce que pense l'utilisateur est un domaine beaucoup étudié. Afin de s'orienter sur quelle marche suivre, quelles méthodes ont été réprouvées ou, au contraire, ont fait leurs preuves, la lecture de papiers de recherche me semble le plus adéquat.

Pour effectuer ce nouveau test, il faut faire attention à ne pas demander à l'utilisateur une instruction à l'application trop interprétable. En effet, par exemple, l'instruction « pense à la gauche » peut être imaginée différemment selon l'individu : une personne peut se la représenter avec un déplacement vers la gauche, et une autre peut imaginer une rotation dans cette direction. Ceci ne serait pas un obstacle si l'objectif est que le modèle issu du machine learning soit adapté à une seule personne, mais étant donné qu'un des buts du projet est que l'entrainement pour utiliser le casque doit être rapide, le modèle se doit d'être générique. Aussi, l'instruction demandée doit générer un signal suffisamment fort pour pouvoir le distinguer sans extrême difficulté.

Le type d'instruction qui regroupe ces deux critères est d'imaginer un mouvement du corps. En l'occurrence, quatre instructions qui ont déjà été utilisées dans le domaine de la recherche : lever la main gauche, baisser la main gauche, lever la main droite, baisser la main droite.

Pour recueillir ces données, nous avons enregistré l'EEG de six personnes, en leur demandant d'imaginer ces quatre instructions dix fois, dix secondes chacune, avec des pauses pour éviter le conditionnement mental.

Ensuite, des tests de traitement de ces signaux ont été effectués avec du machine learning, en utilisant des types de réseaux de neurones déjà utilisés dans des cadres similaires d'après les papiers de recherche.

Un modèle LSTM a eu une précision de 25% sur les données d'entraînement et de validation. Quant à trois modèles CNN à l'architecture différents, il a eu toujours eu environ 50% de précision sur les données d'entraînement, et 30% sur celles de validation. Ces résultats ne sont pas satisfaisants, on s'est orienté vers un pré-traitement des données.

Tout d'abord, on a cherché à se concentrer sur les électrodes produisant les informations les plus pertinentes. Ci-dessous, un schéma des emplacements des électrodes, avec en jaune les 19 électrodes qui sont disponibles avec le casque OpenBCI afin de pouvoir situer les noms des électrodes.

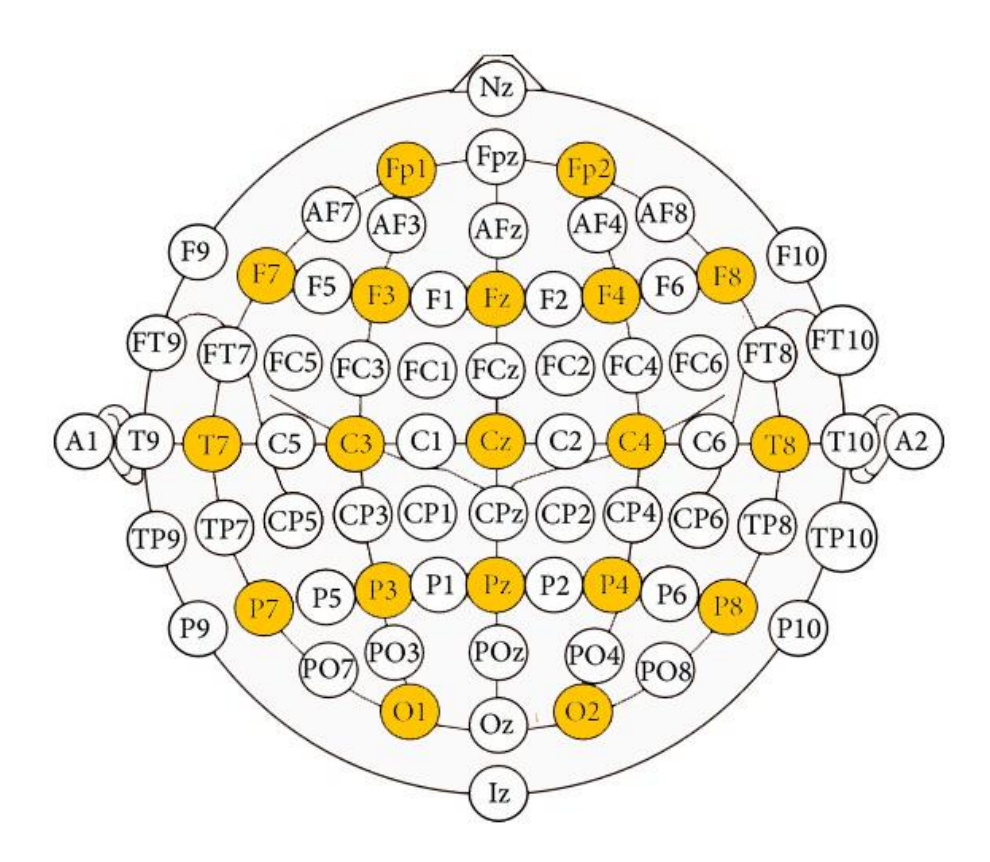

Figure 37 : Schéma des placements des électrodes

La lecture des papiers de recherches sur ce sujet nous informe que le cortex prémoteur, c'est-à-dire la zone du cerveau responsable de l'intention de faire un mouvement qui est ce que nous étudions avec les instructions d'imaginer des mouvements, est vers les électrodes T7, C3, Cz, C4 et T8. L'intention de bouger la main gauche et la main droite stimule plus particulièrement les zones C3 et C4.
De nouveaux tests sont alors effectués en ciblant les électrodes C3 et C4, et en gardant les 14 électrodes avoisinantes, qui sont les F7, F3, F4, F8, T7, C3, Cz, C4, T8, P7, P3, Pz, P4, P8, O1 et O2. Bien que l'on ait fait plusieurs tests en faisant varier le nombre d'électrodes prises en compte, les résultats étaient sensiblement les mêmes.

Un autre axe à explorer dans le but d'avoir un signal de meilleure qualité est d'utiliser une fonction de lissage afin de limiter l'impact du bruit. L'application de cette fonction n'a pas améliorer les résultats.

Un test avec analyse spectral du signal est effectué, ainsi qu'un filtrage spatial en ne conservant que 8 électrodes. Ces deux prétraitements permettent d'avoir de nouveaux résultats, notamment quand l'analyse spectral est appliquée avec les bandes 8 hertz et 14 hertz.

En effet, avec un modèle CNN, nous passons à 97% de précision sur les données d'entraînement et 35% pour les données de validation. Cette très haute précision pour l'entraînement et basse précision pour la validation montre un surentrainement du modèle. Pour y remédier, une limitation de l'entraînement du réseau de neurones a été tentée, mais les résultats ne sont pas probants.

Suite à ces tests, nous avons conclu de nous manquions de données. Cependant, en mars 2020, la pandémie mondiale de COVID-19 et le confinement qui en résulte nous a empêché de recueillir de nouvelles données. Un des papiers de recherche étudiés (« Deep learning-based electroencephalogram analysis : a review », par Alexander Craik, Yongtian He et Jose L Contreras-Vidal, publié le 9 avril 2019) indiquait qu'ils multipliaient leur nombre de données par trente en appliquant un bruit blanc gaussien sur le signal et avec une déviation standard de 0,2, et que cette opération qui est appelée data augmentation améliorait leurs résultats.

En appliquant cette data augmentation et en utilisant un CNN, après un entraînement de 2200 epochs (qui est le nombre de fois où le réseau de neurones a pu analyser les données), nous sommes arrivés à un modèle qui reconnait les instructions avec une précision de 97% sur les données d'entraînement, et 93,0% sur les données de validation.

Ci-dessous, une capture écran des résultats du modèle. La « loss » mesure les erreurs du modèle sur les données d'entraînement, l'« accuracy » est la précision du

modèle sur ces mêmes données, « val\_loss » indique la même information que la « loss », mais sur les données de validation, et il en va de même pour la « val\_accuracy ».

Epoch 96/100  $381/381$  [=== ================] - 4s 12ms/step - loss: 0.1963 - accuracy: 0.9637 - val\_loss: 1.2683 - val\_accuracy: 0.9455 Epoch 97/100  $381/381$  [=== -----------------] - 4s 12ms/step - loss: 0.1884 - accuracy: 0.9644 - val\_loss: 0.8409 - val\_accuracy: 0.9382 Epoch 98/100  $381/381$  [=== ----------------] - 4s 12ms/step - loss: 0.1864 - accuracy: 0.9639 - val\_loss: 0.7327 - val\_accuracy: 0.9651 Epoch 99/100  $381/381$  [==== --------------------] - 4s 12ms/step - loss: 0.1832 - accuracy: 0.9661 - val\_loss: 0.9500 - val\_accuracy: 0.9550 Epoch 100/100  $0.9295$ ...................... Epoch : 2200

Figure 38 : Capture écran des résultats du modèle

### <span id="page-73-0"></span>**III.2.3 Résultats**

Concernant BMI VR, l'interface de test avec le drone qui se déplace dans le tunnel est en cours de développement.

Quant à BMI ML, maintenant que l'on parvient à classifier des instructions en se basant sur l'activité cérébrale de l'utilisateur, les prochaines étapes sont de développer un modèle en accord avec les besoins de BMI VR, et de pouvoir faire fonctionner le tout en temps réel.

Ce projet a permis d'aborder l'innovation sous son aspect de recherche de nouvelles technologies, où le machine learning intervient dans la classification des données EEG. Sur l'échelle de la TRL, nous sommes encore dans la phase de recherche puisque BMI VR et BMI ML n'ont encore jamais fonctionné ensemble, ce qui place le projet sur le niveau 4.

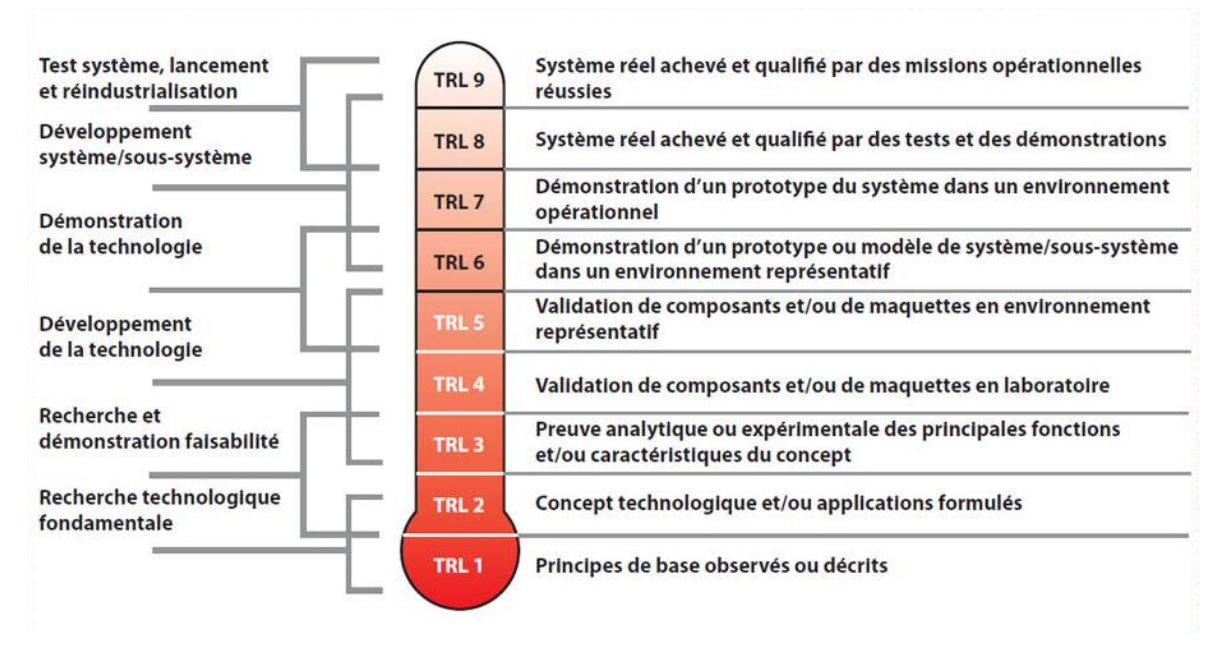

Figure 39 : L'échelle TLR

<span id="page-74-0"></span>Contrairement à l'innovation sur des technologies déjà existantes, l'innovation technologique sur des nouvelles technologies ne peut pas se reposer totalement sur les travaux déjà produits par d'autres personnes. En effet, on peut baser sa propre recherche en prenant connaissance des expériences de personnes ayant travaillé dans ces domaines, comme en l'occurrence sur des papiers de recherches sur les EEG sur la localisation des zones du cerveau qui sont sollicitées selon la tâche à exécuter ou encore ceux sur les types de machine learning utilisés pour traiter les EEG. Toutefois, finalement, cela ne va pas servir à choisir les outils à utiliser, mais à avoir une meilleure idée des pistes à explorer.

# **Conclusion**

Lors du projet Total NLP, j'ai pu analyser des technologies, faire des benchmarks et les exploiter. Effectuer ces observations afin de pouvoir opter pour les outils et l'architecture les plus efficaces dans le cadre du projet, puis les mettre en place, m'a permis de mieux connaitre le domaine de la NLP et exercer mes capacités d'analyse dans le but de faire un choix technologique ou méthodologique.

Le travail de recherche mené avec le projet BMI m'a apporté une autre manière d'appréhender son travail. Dans le développement où l'échec peut être vue comme étant un fait frustrant mais permettant de progresser à titre individuelle sur sa technique et sa méthodologie, dans le domaine de la recherche, chaque tentative infructueuse constitue une véritable avancée pour l'entièreté de l'équipe. Consigner chacune de ses idées exécutées ou non, ses tests et ses résultats dans un cahier de recherche apporte une plus-value certaine aux projets de recherche : les personnes continuant à travailler dessus peuvent se baser sur ces notes pour connaitre les pistes déjà explorées, et étudier d'éventuelles nouvelles pistes. J'ai trouvé très valorisant le fait que la moindre connaissance qui puisse être considérée comme lambda et sans importance à l'instant T puisse se révéler très enrichissants plus tard, que ce soit pour soi ou pour les autres membres de l'équipe.

Concernant la problématique soulevée au début de ce mémoire, au sein des entreprises de service informatique, l'innovation technologique a une place de grande envergure. En effet, l'innovation en tant qu'expertise permet de garantir une certaine qualité au niveau de la prestation fournie, et l'innovation en tant que recherche de nouvelle technologie a l'avantage de pouvoir déposer des brevets et se lancer dans de nouveaux marchés avec peu ou pas de concurrence. Par conséquent, qu'une société informatique choisisse de se spécialiser dans des services nécessitant des technologies déjà existantes, ou au contraire, se diriger vers l'exploitation d'un nouveau marché, elle devra se pencher sur les innovations technologiques. Si une société informatique ne donne aucune importance à l'innovation, celle-ci se fera dépasser par la concurrence sur ces deux aspects et perdra donc des parts de marché.

Le machine learning étant une technologie dont les possibilités d'exploitation vont de pair avec l'amélioration exponentielle du matériel informatique et de la profusion d'informations générées par le big data, celle-ci s'impose dans le domaine de l'innovation. Cette place est renforcée par le fait que ce soit un outil pouvant être utilisé dans de nombreux domaines. Le machine learning occupe donc une place importante dans l'innovation technologique, que ce soit au niveau de l'expertise comme abordé avec le projet Total NLP, ou au niveau de la recherche, le projet BMI en étant un exemple.

# **Bibliographie**

### Ouvrages imprimés

Alliot Jean-Marc et Schiex Thomas. Intelligence artificielle et informatique théorique. Mention d'édition. Lieu d'édition : édition Cépaduès, 1994, 520 p. (Collection Intelligence Artificielle (Toulouse), ISSN 1151-6119)

#### Sites web

Ken Schwaber et Jeff Sutherland. Le Guide Scrum, [en ligne]. Disponible sur : <https://www.scrumguides.org/docs/scrumguide/v2017/2017-Scrum-Guide-French.pdf> (consulté le 25/06/2020)

Manasi Sakpal. 5 digital technology trends for 2020, [en ligne]. Disponible sur : <https://www.gartner.com/smarterwithgartner/5-digital-technology-trends-for-2020/> (consulté le 25/06/2020)

Philippe Neveu. Définition design thinking : tout savoir pour hacker votre agilité, [en ligne]. Disponible sur : <https://www.differentfactory.com/definition-design-thinking/> (consulté le 10/09/2020)

Jean-Michel Richer. CUDA, [en ligne]. Disponible sur : [http://www.info.univ](http://www.info.univ-angers.fr/pub/richer/cuda_crs1.php)[angers.fr/pub/richer/cuda\\_crs1.php](http://www.info.univ-angers.fr/pub/richer/cuda_crs1.php) (consulté le 11/09/2020)

Alexander Craik. Deep learning for electroencephalogram (EEG) classification tasks: a review, [en ligne]. Disponible sur : [https://iopscience.iop.org/article/10.1088/1741-](https://iopscience.iop.org/article/10.1088/1741-2552/ab0ab5/pdf) [2552/ab0ab5/pdf](https://iopscience.iop.org/article/10.1088/1741-2552/ab0ab5/pdf) (consulté le 10/09/2020)

[Yannick Roy,](https://arxiv.org/search/cs?searchtype=author&query=Roy%2C+Y) [Hubert Banville,](https://arxiv.org/search/cs?searchtype=author&query=Banville%2C+H) [Isabela Albuquerque,](https://arxiv.org/search/cs?searchtype=author&query=Albuquerque%2C+I) [Alexandre Gramfort,](https://arxiv.org/search/cs?searchtype=author&query=Gramfort%2C+A) [Tiago H.](https://arxiv.org/search/cs?searchtype=author&query=Falk%2C+T+H)  [Falk,](https://arxiv.org/search/cs?searchtype=author&query=Falk%2C+T+H) [Jocelyn Faubert,](https://arxiv.org/search/cs?searchtype=author&query=Faubert%2C+J) Deep learning-based electroencephalography analysis: a systematic review, [en ligne]. Disponible sur : <https://arxiv.org/pdf/1901.05498.pdf> (consulté le 10/09/2020)

Direction Générale de l'Armement. Quelques explications sur l'échelle des TRL (Technology readiness level) d'après le plan stratégique & technologique de défense et de sécurité, [en ligne]. Disponible sur :

[https://www.entreprises.gouv.fr/files/files/directions\\_services/politique-et](https://www.entreprises.gouv.fr/files/files/directions_services/politique-et-enjeux/innovation/tc2015/technologies-cles-2015-annexes.pdf)[enjeux/innovation/tc2015/technologies-cles-2015-annexes.pdf](https://www.entreprises.gouv.fr/files/files/directions_services/politique-et-enjeux/innovation/tc2015/technologies-cles-2015-annexes.pdf) (consulté le 10/09/2020)

Margaret Rouse. Turing Test, [en ligne]. Disponible sur :

<https://searchenterpriseai.techtarget.com/definition/Turing-test> (consulté le 11/09/2020)

# **Liste des figures**

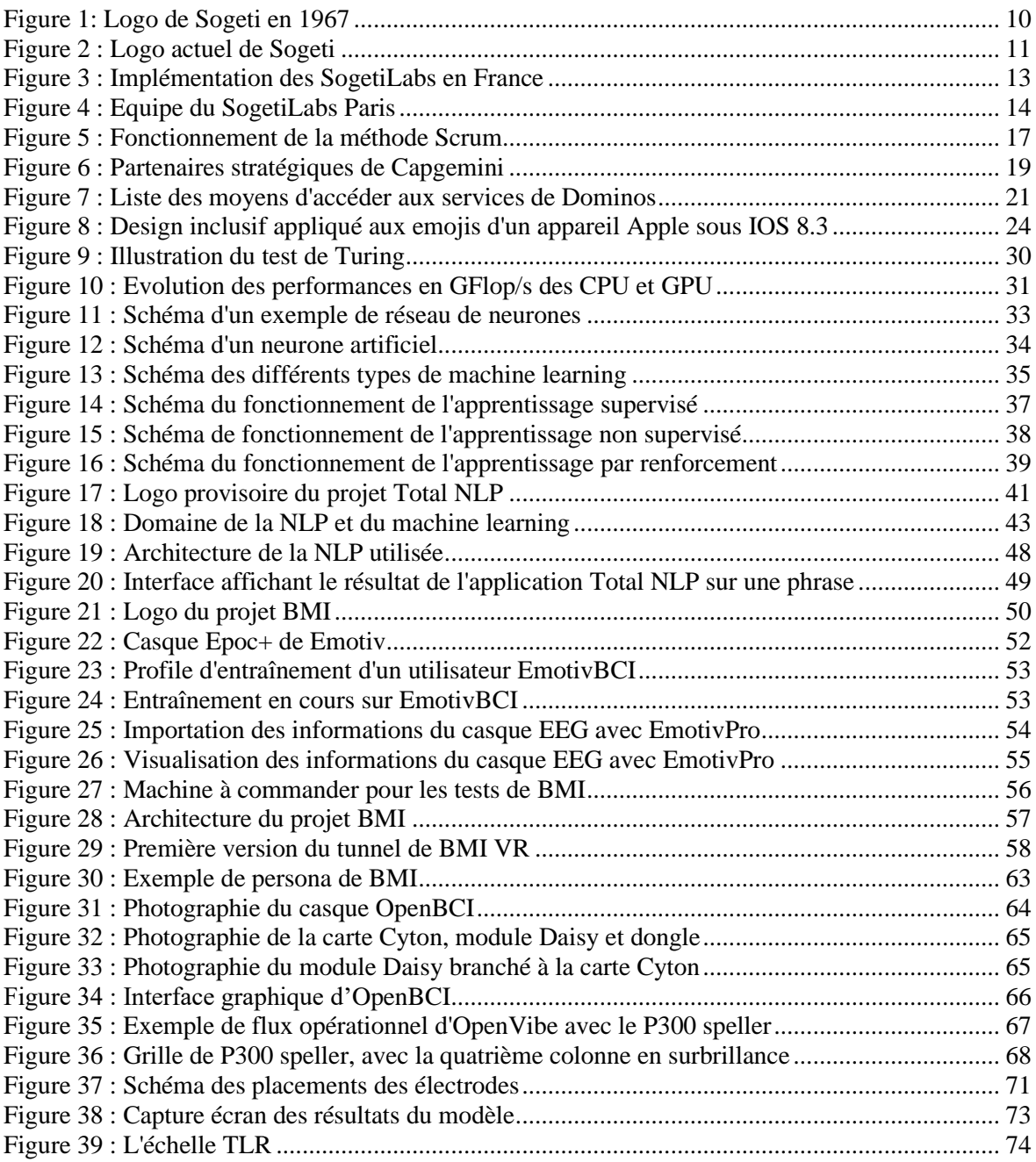

# **Liste des tableaux**

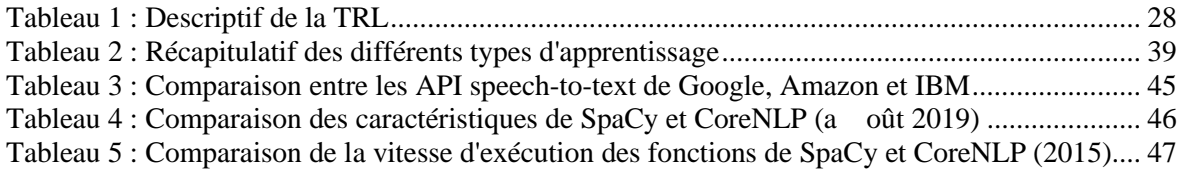

# **Le machine learning dans le cadre de l'innovation technologique.**

**Mémoire d'Ingénieur C.N.A.M., Paris 2020**

## **RESUME**

**\_\_\_\_\_\_\_\_\_\_\_\_\_\_\_\_\_\_\_\_\_\_\_\_\_\_\_\_\_\_\_\_\_\_\_\_\_\_\_\_\_\_\_\_\_\_\_\_\_\_\_\_\_\_\_\_**

L'innovation technologique dans le milieu des entreprises de service numérique est un enjeu majeur pour leur compétitivité. Ce concept possède deux facettes : l'innovation en tant qu'expertise dans le domaine d'une technologie déjà existante, et l'innovation en tant que recherche de nouvelles technologies.

Afin d'observer comment s'articulent innovation et l'apprentissage automatique, ou plus communément appelé machine learning, deux projets s'inscrivant dans les deux visions de l'innovation sont abordés.

**Mots clés : innovation, expertise, recherche, apprentissage automatique, entreprise de service numérique**

### **SUMMARY**

**\_\_\_\_\_\_\_\_\_\_\_\_\_\_\_\_\_\_\_\_\_\_\_\_\_\_\_\_\_\_\_\_\_\_\_\_\_\_\_\_\_\_\_\_\_\_\_\_\_\_\_\_\_\_\_\_**

Technological innovation in digital service companies is a major challenge for their competitiveness. This concept has two facets : innovation as an expertise in the field of existing technology, and innovation as a research for new technologies.

In order to observe how innovation and machine learning function together, two projects that are part of the two visions of innovation are studied.

**Key words : innovation, expertise, research, machine learning, digital service company**